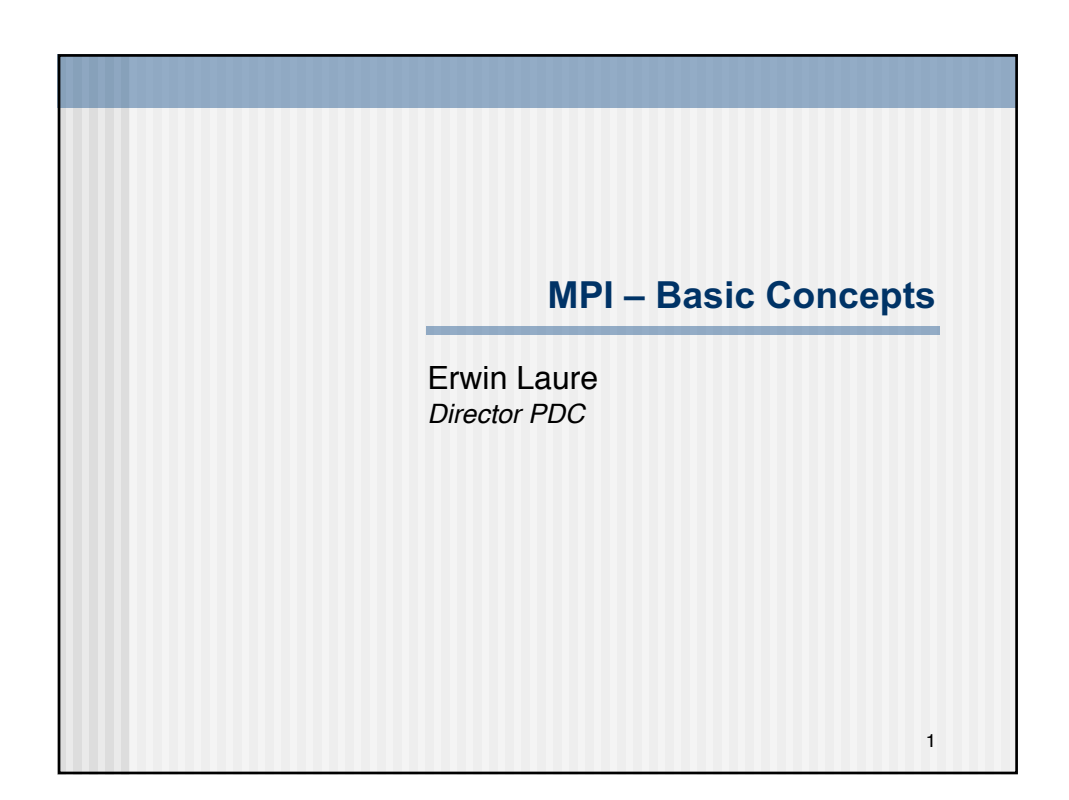

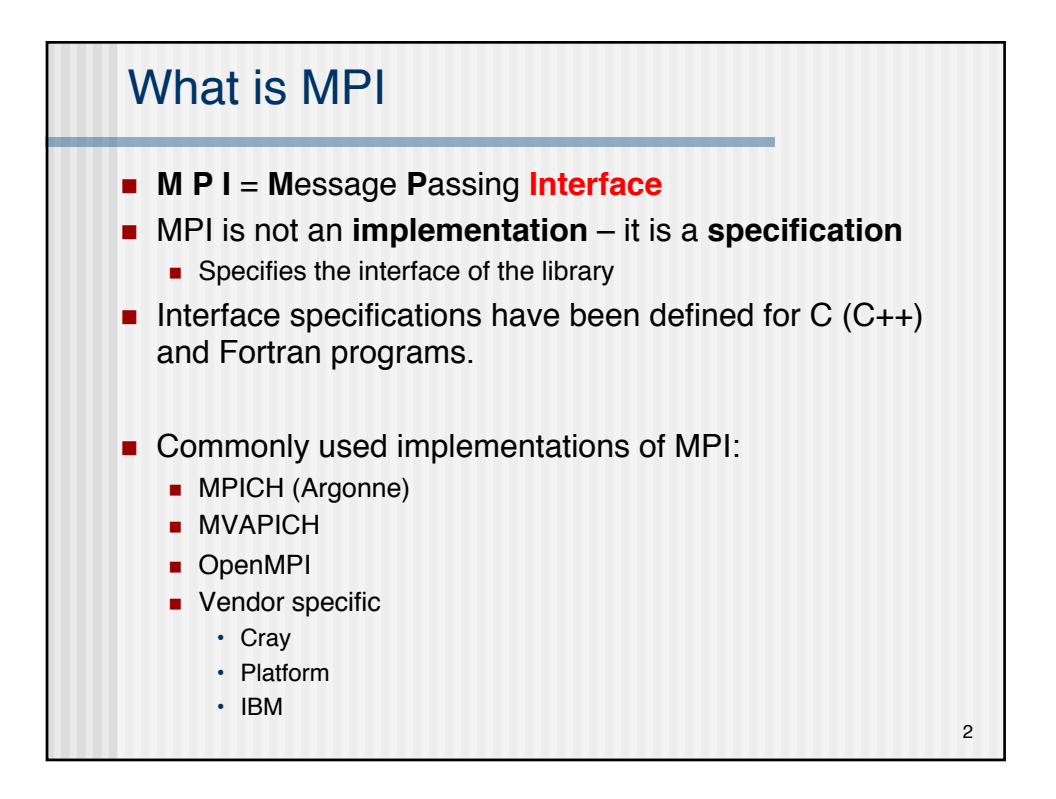

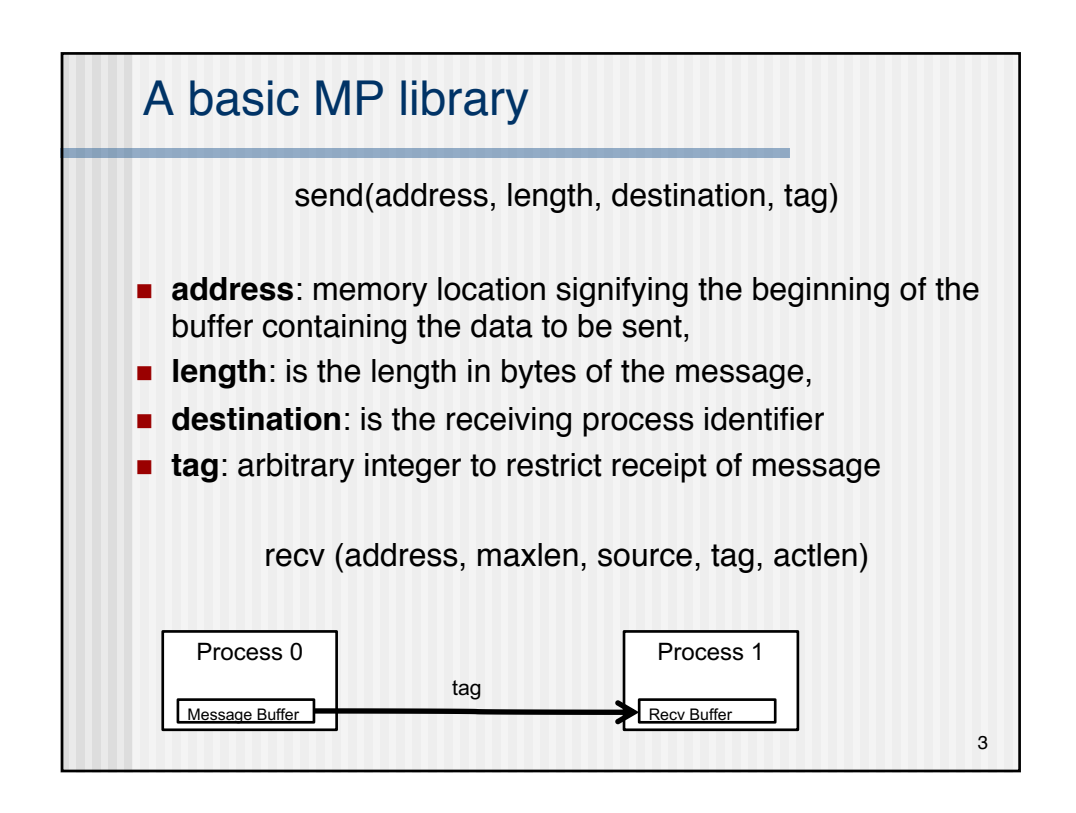

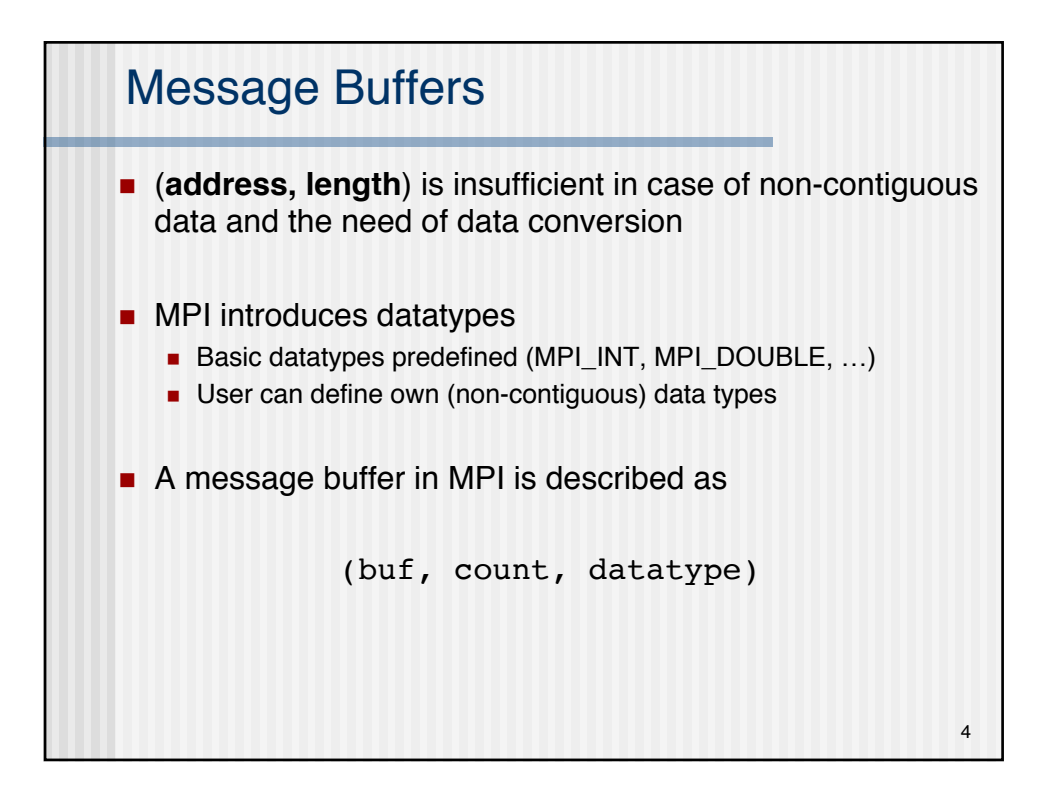

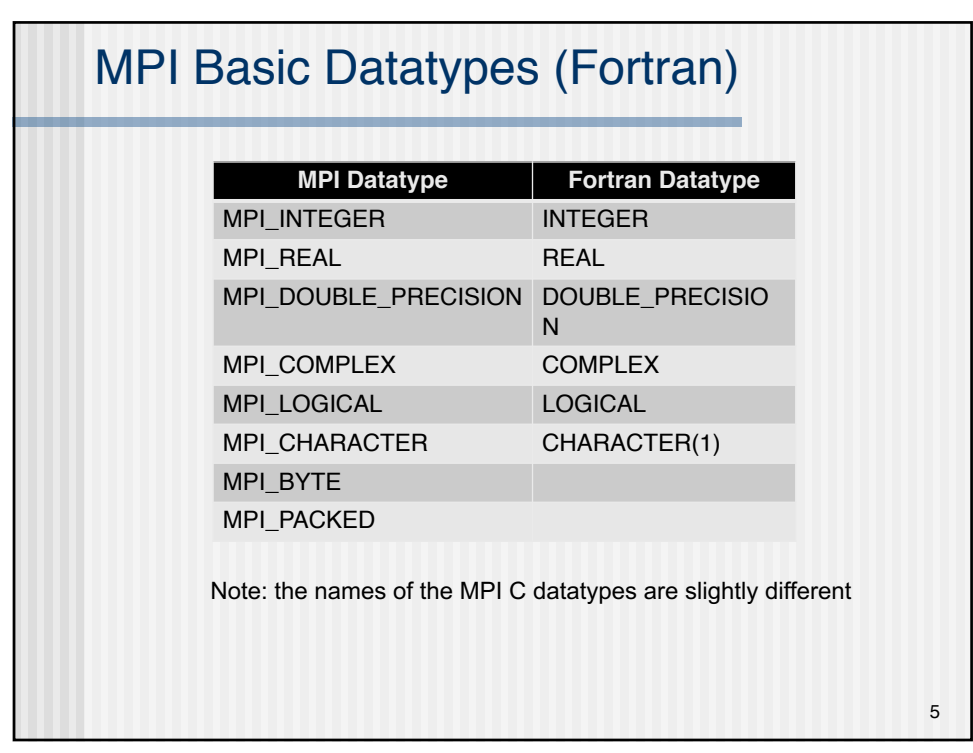

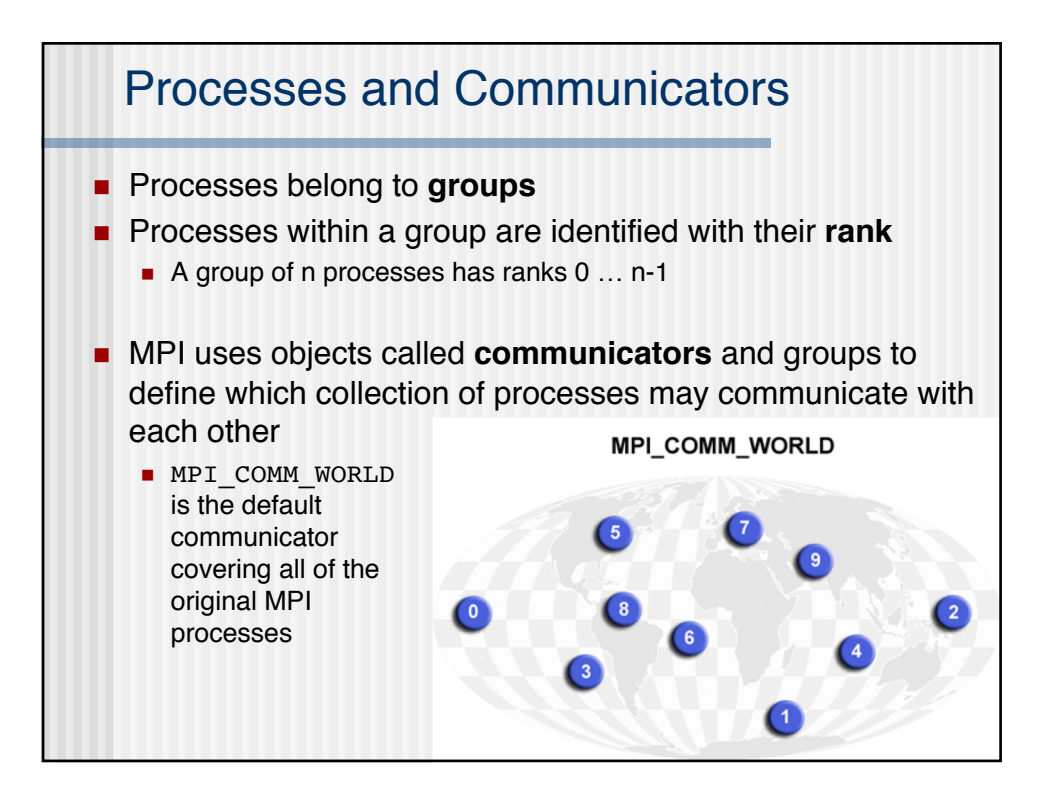

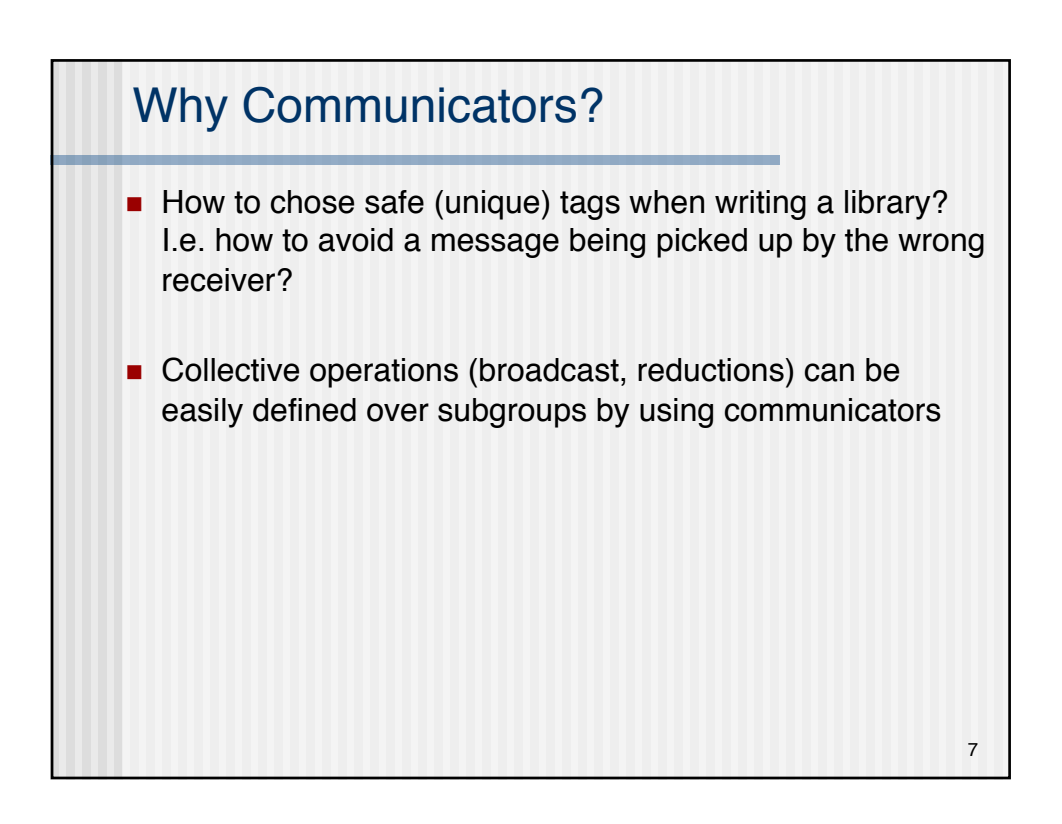

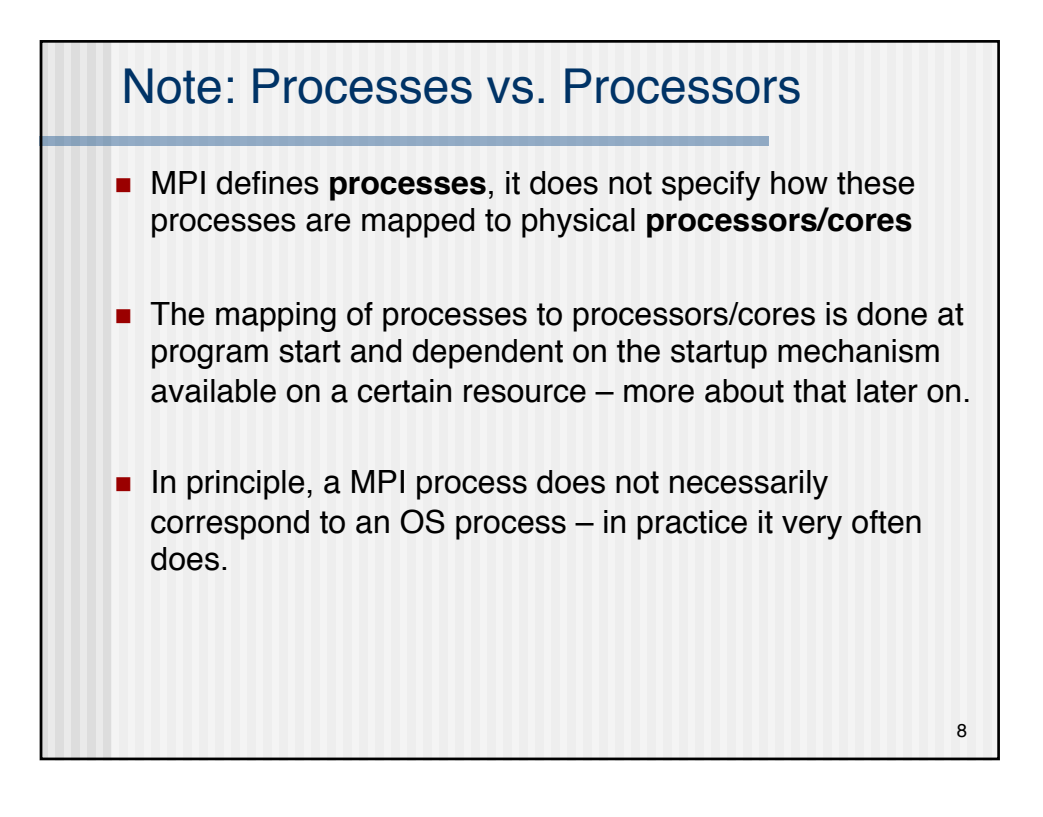

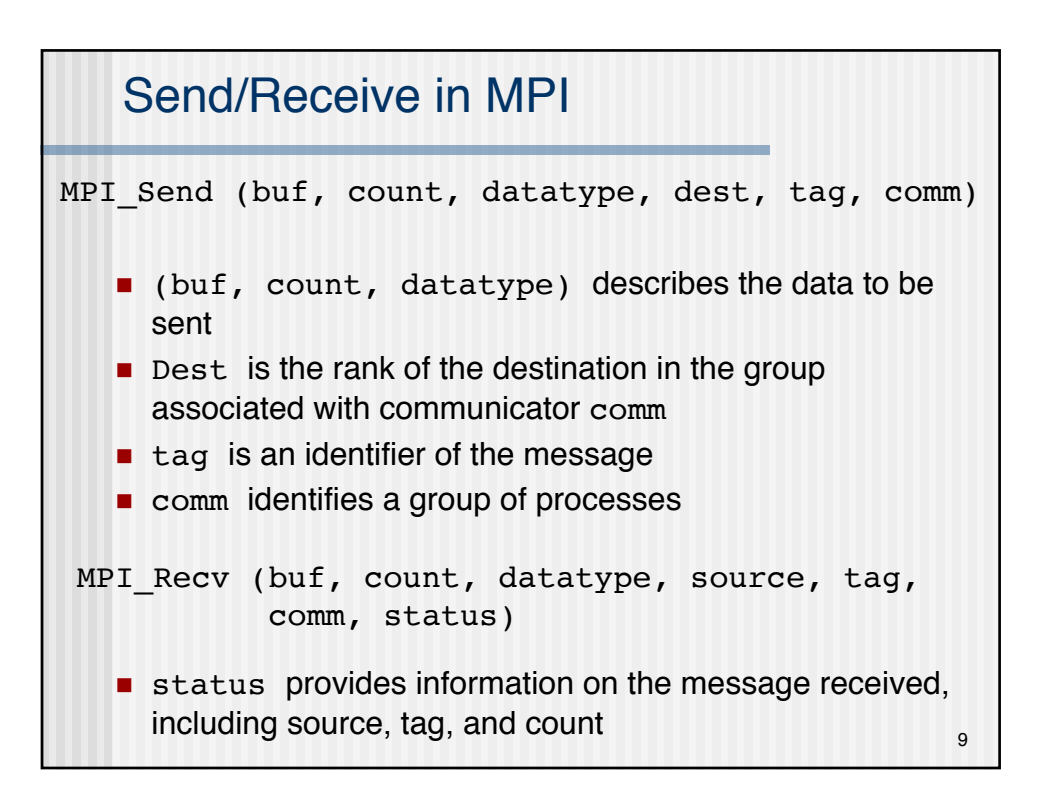

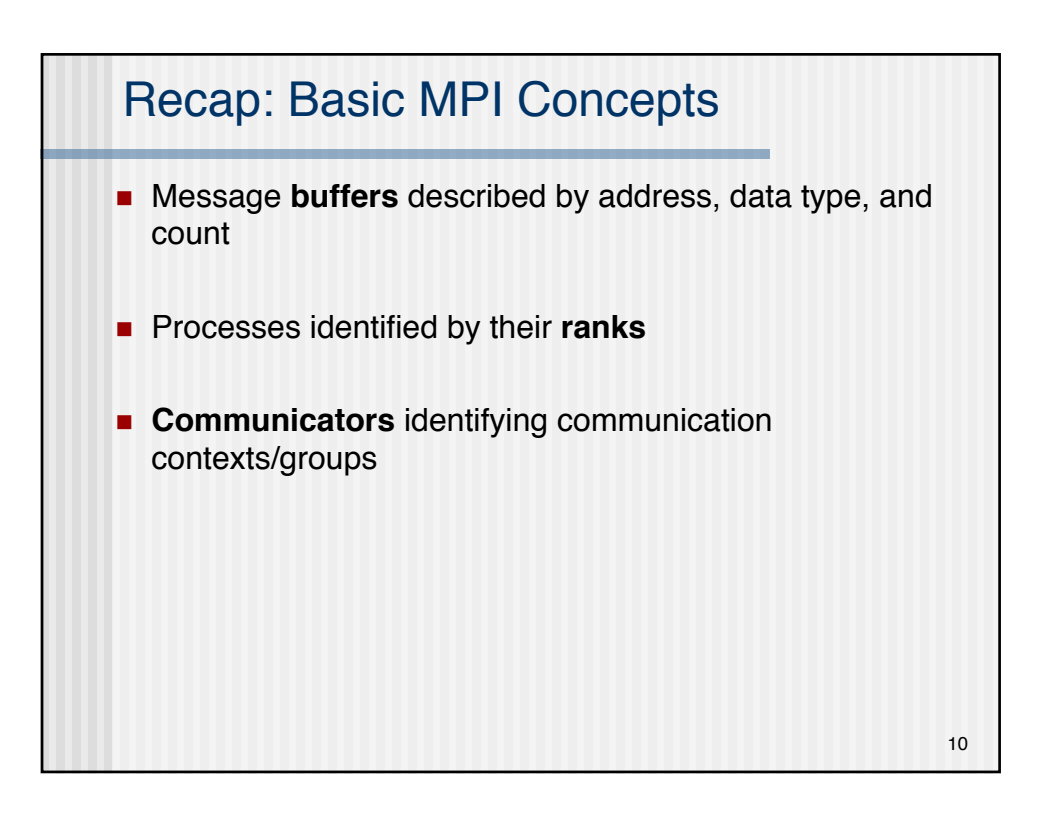

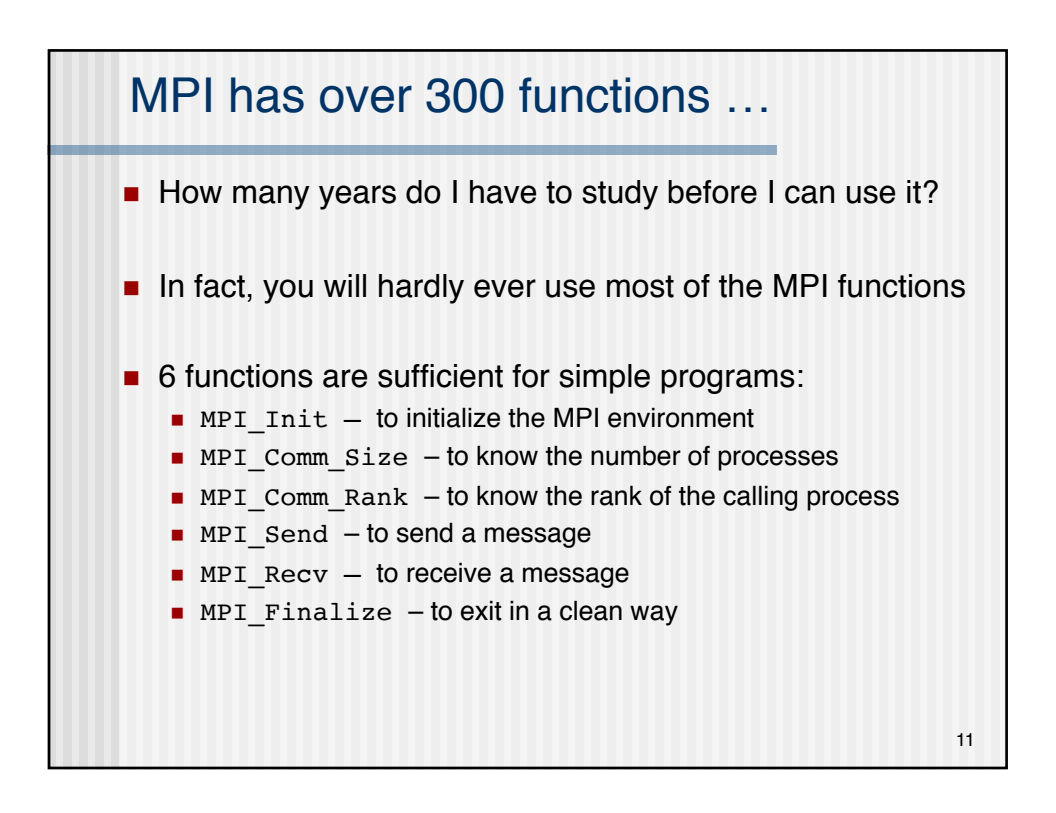

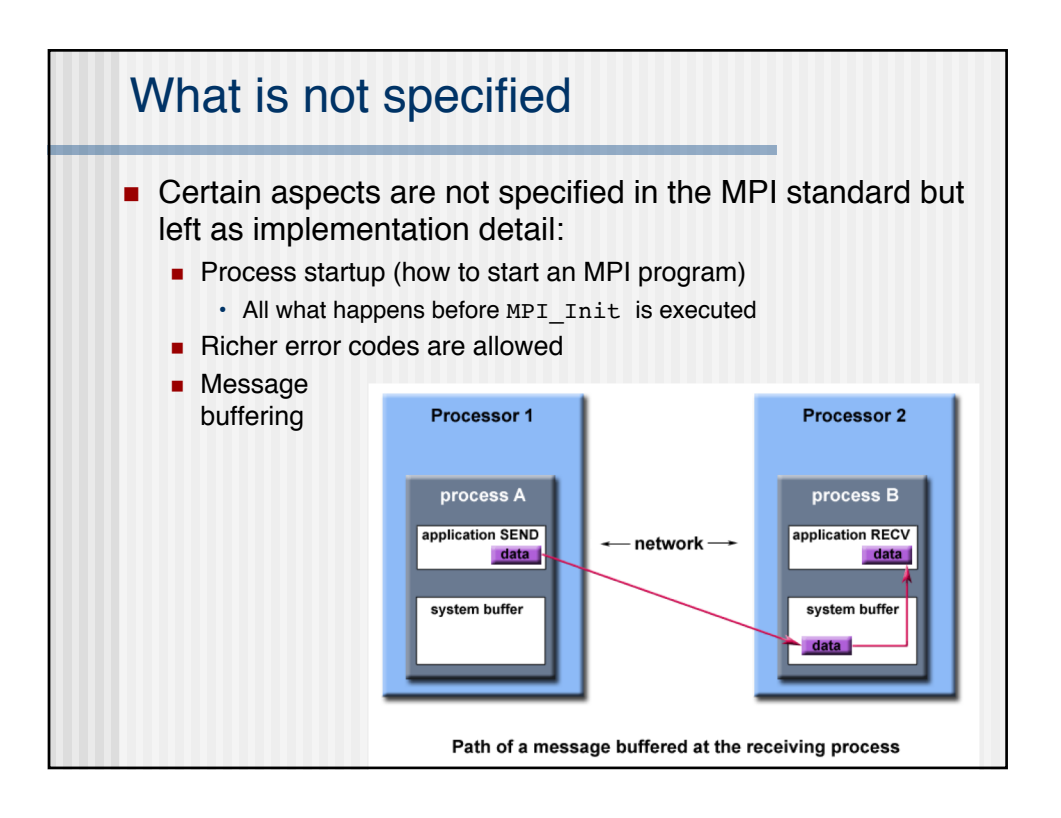

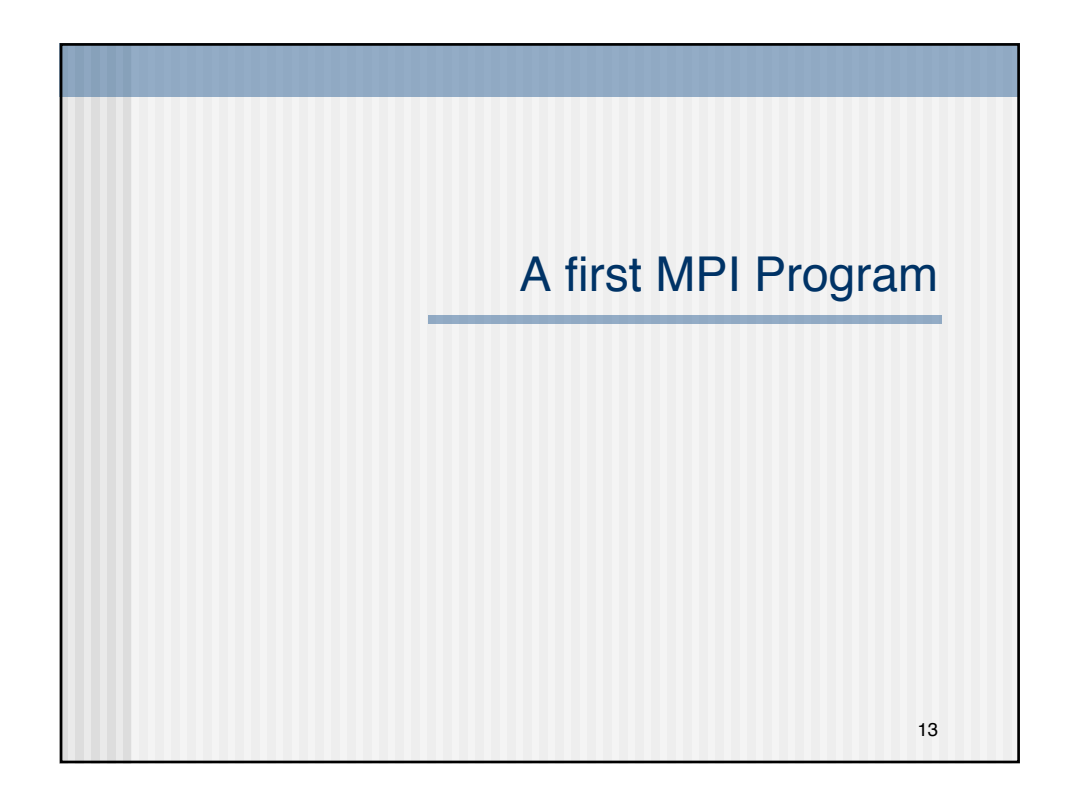

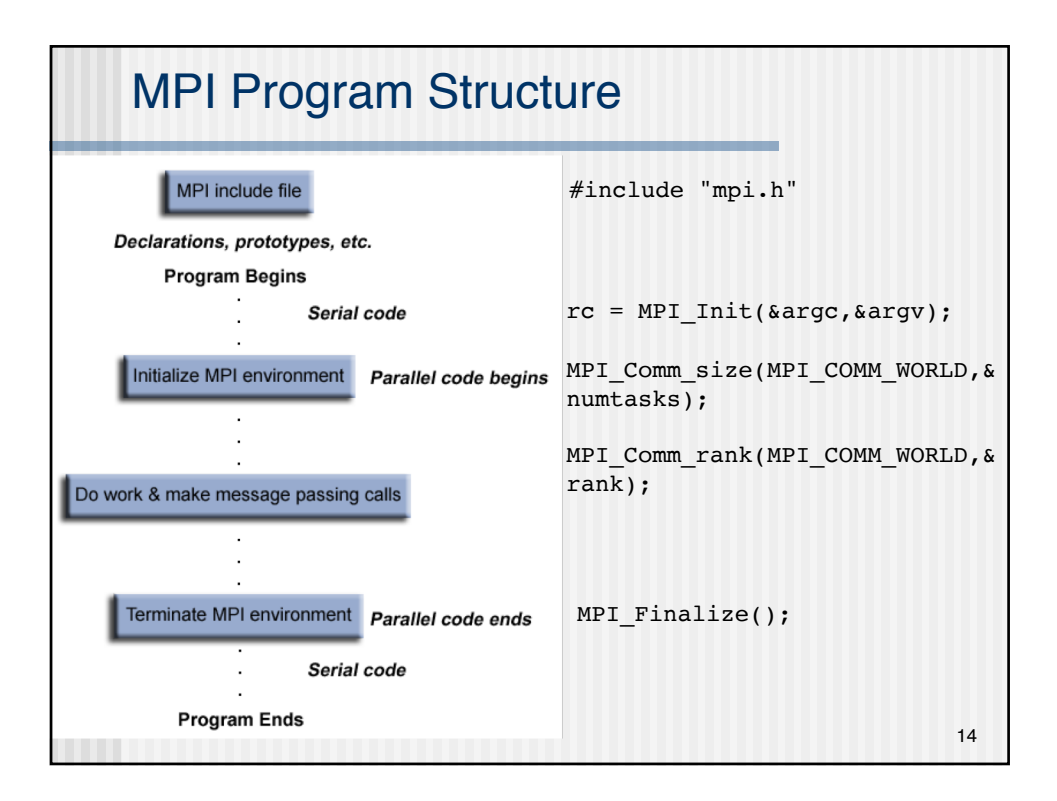

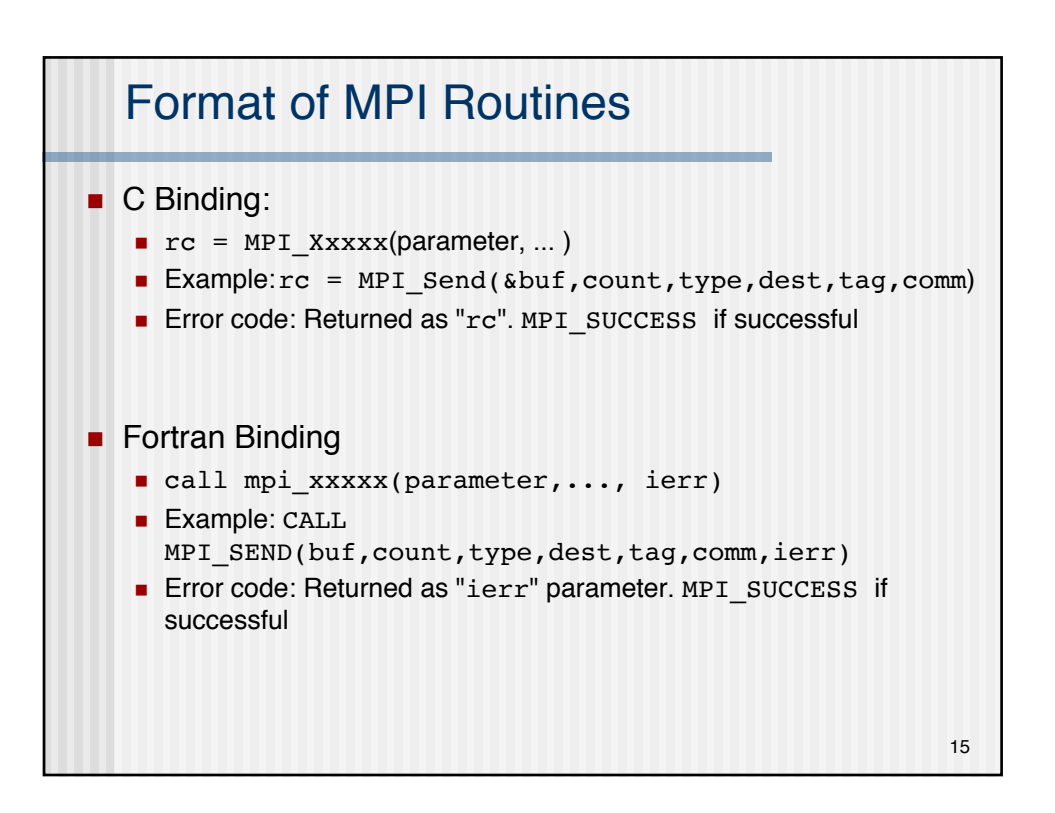

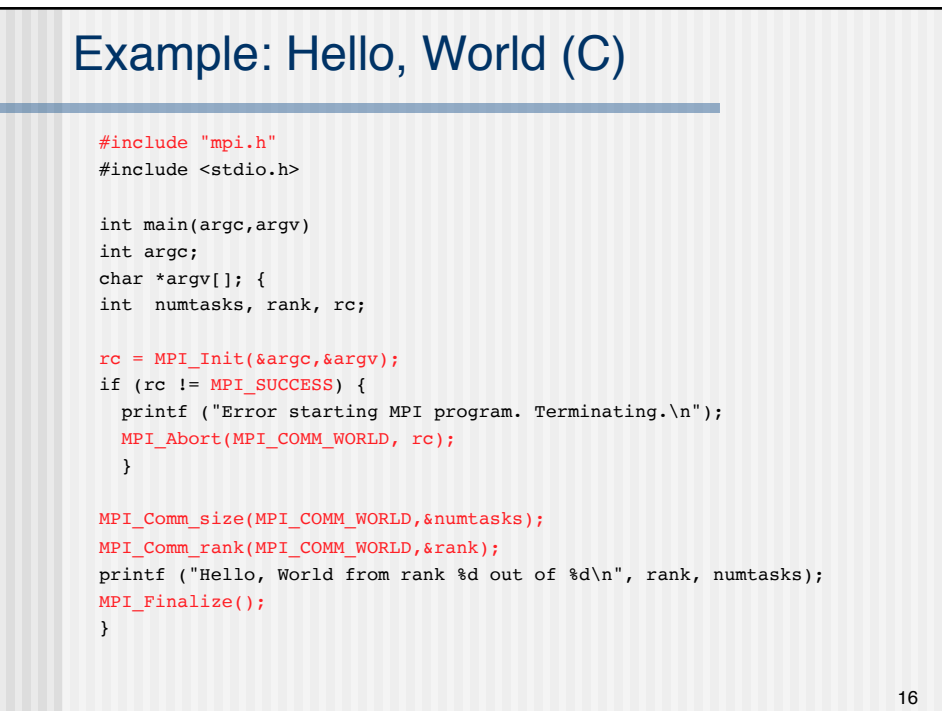

## Example: Hello, World (Fortran)

```
program simple
include 'mpif.h'
integer numtasks, rank, ierr, rc
call MPI_INIT(ierr)
if (ierr .ne. MPI SUCCESS) then
   print *,'Error starting MPI program. Terminating.'
   call MPI_ABORT(MPI_COMM_WORLD, rc, ierr)
end if
call MPI COMM_RANK(MPI_COMM_WORLD, rank, ierr)
call MPI_COMM_SIZE(MPI_COMM_WORLD, numtasks, ierr)
print *, 'Hello, World from rank ',rank, ' out of=',numtasks
call MPI_FINALIZE(ierr)
end
                                                               17
```
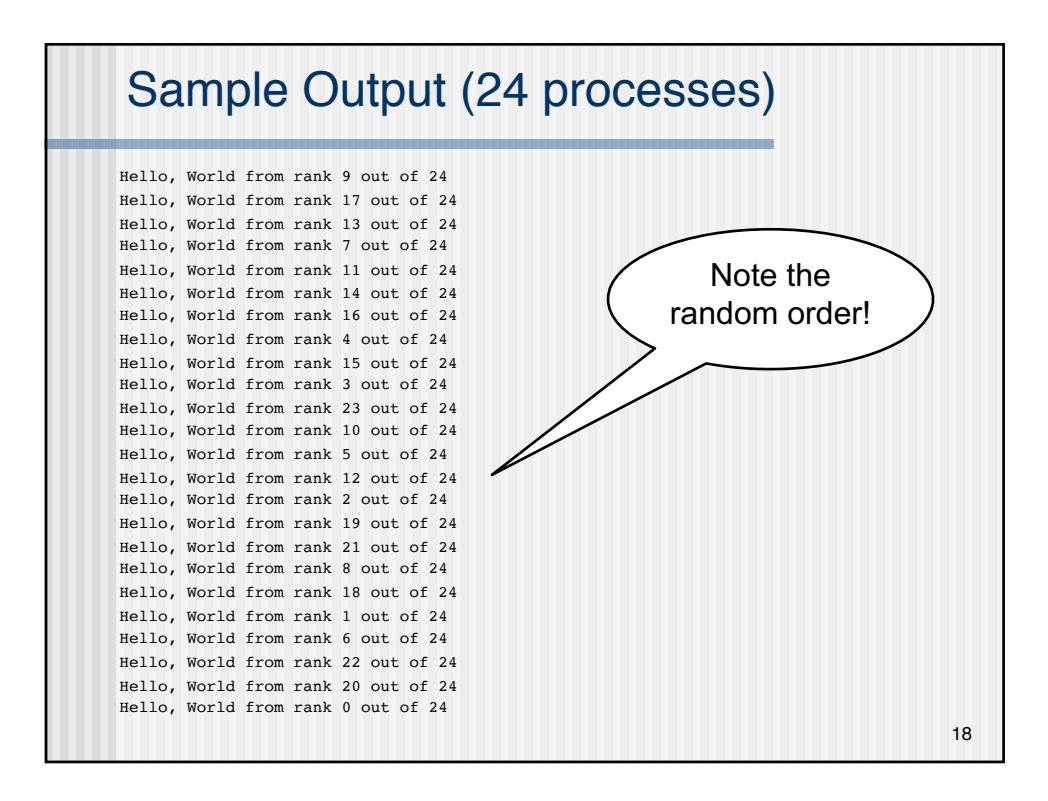

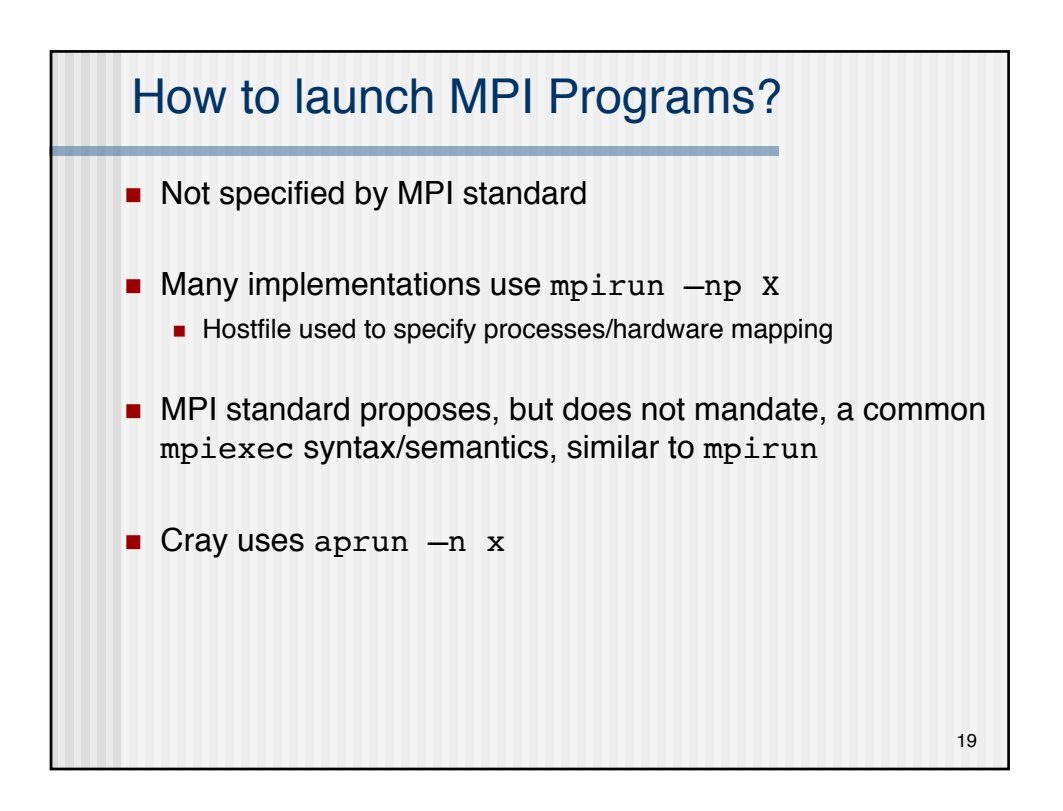

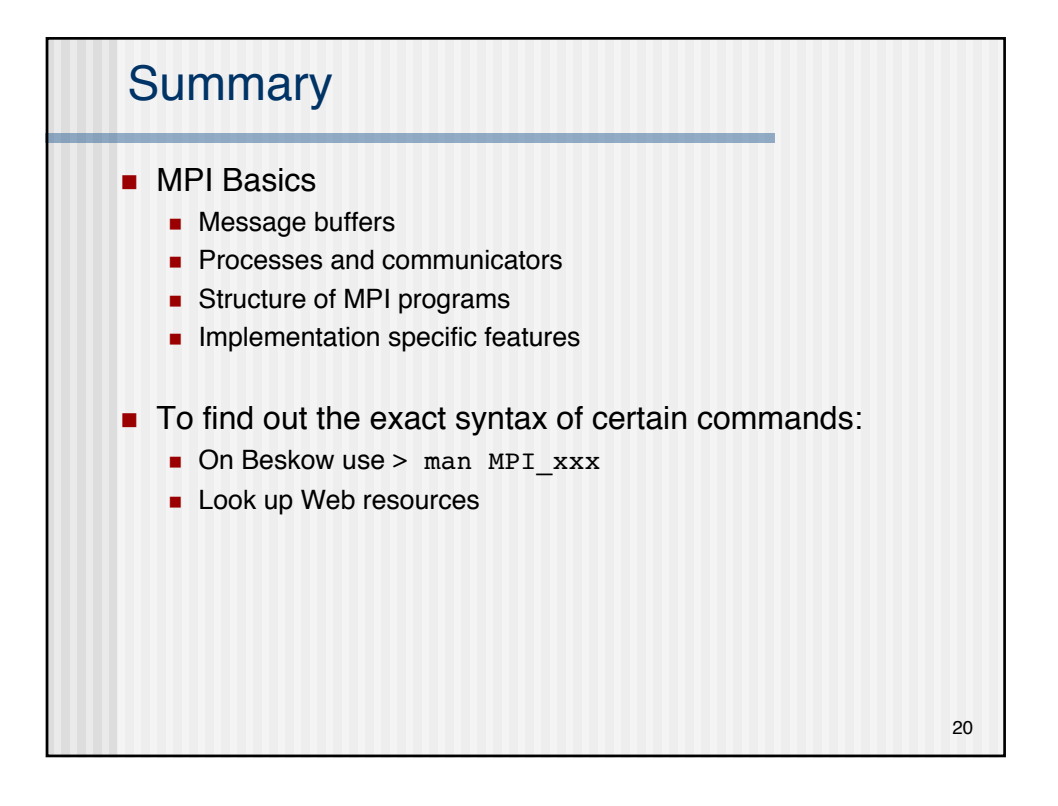

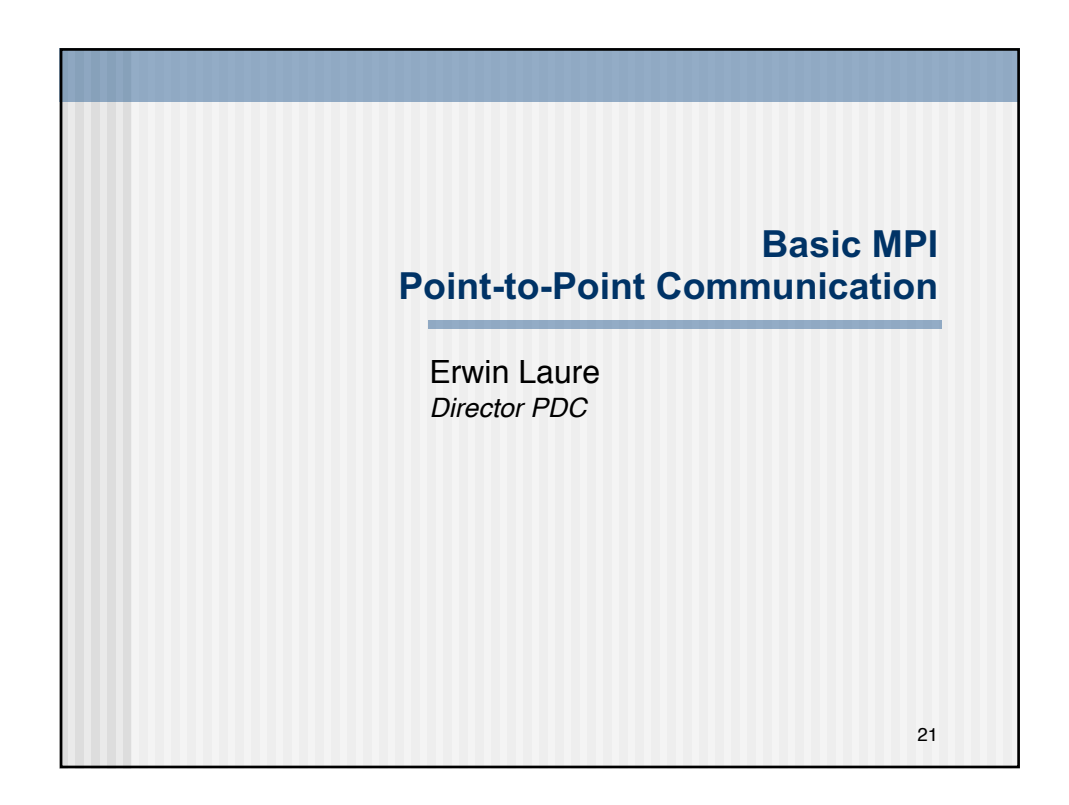

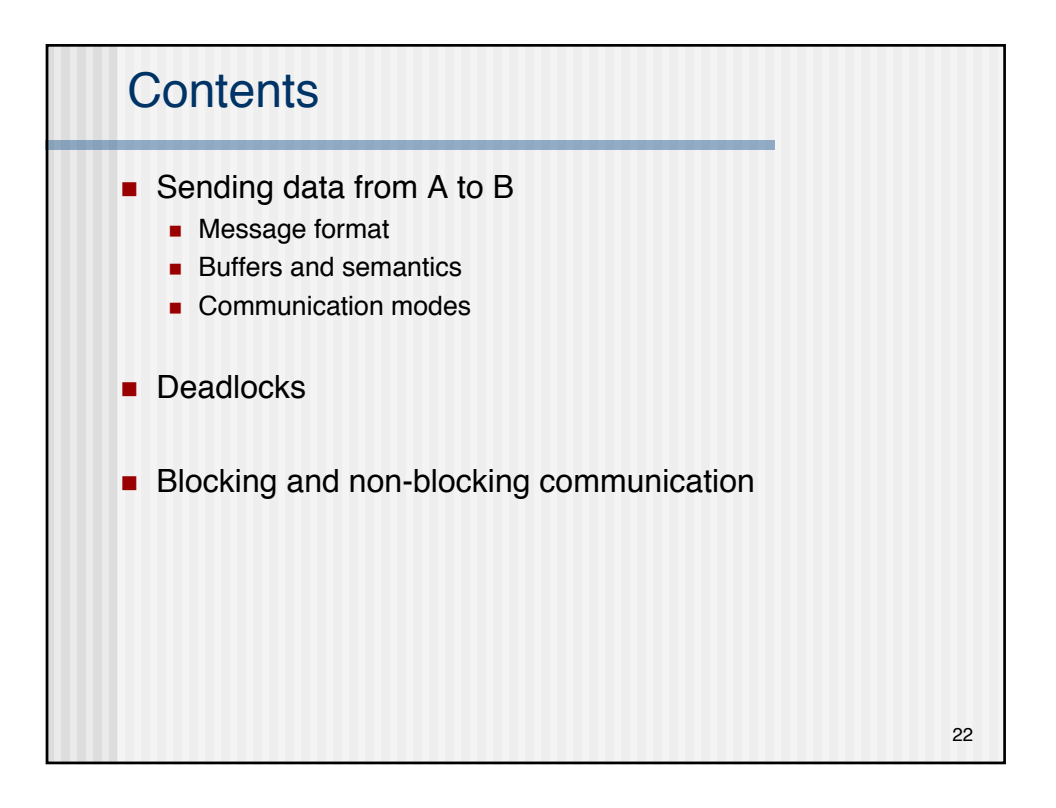

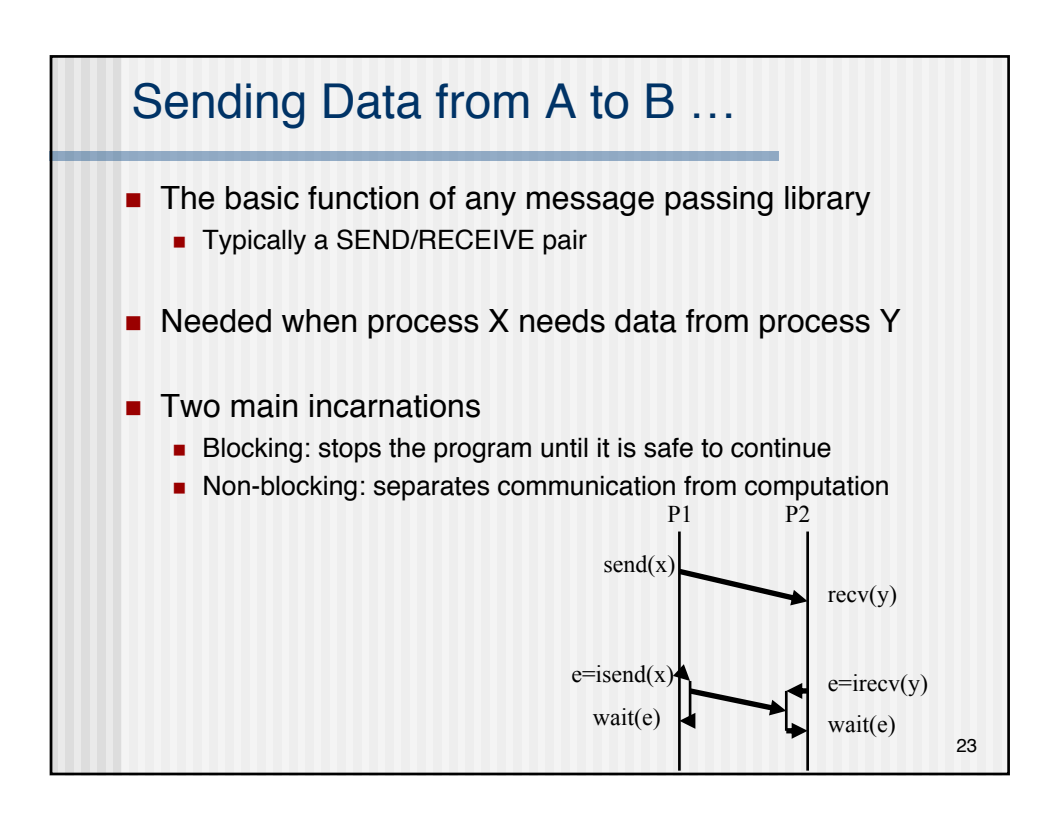

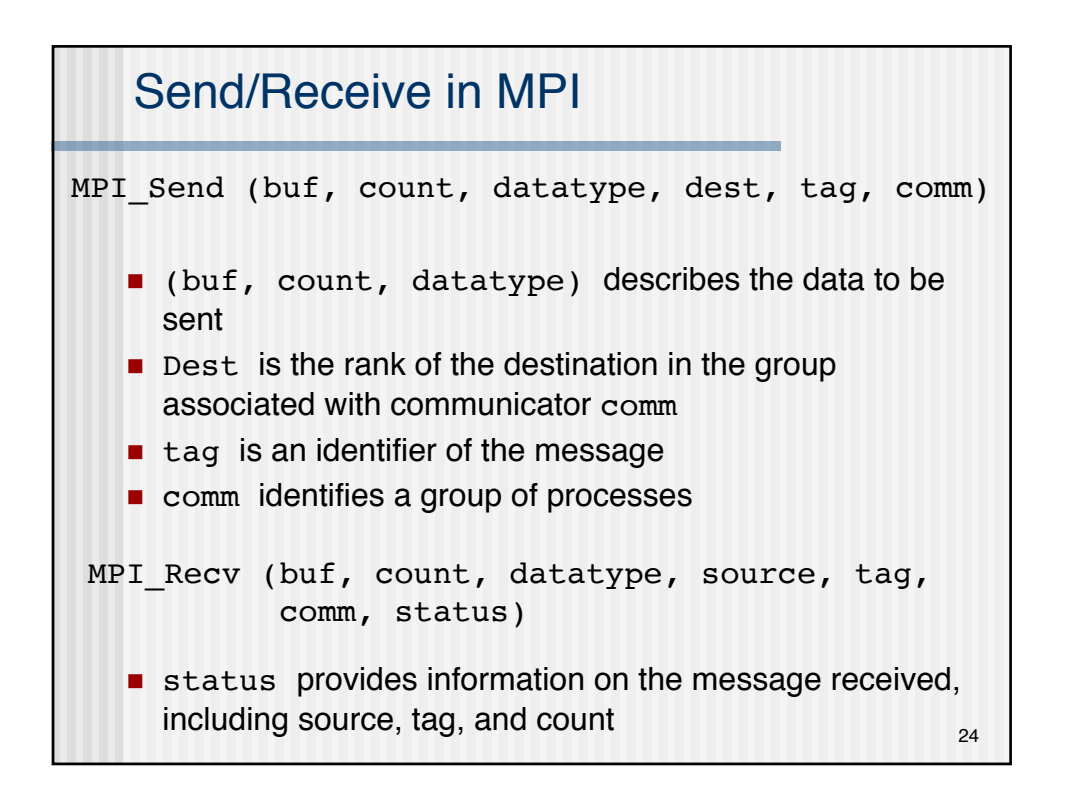

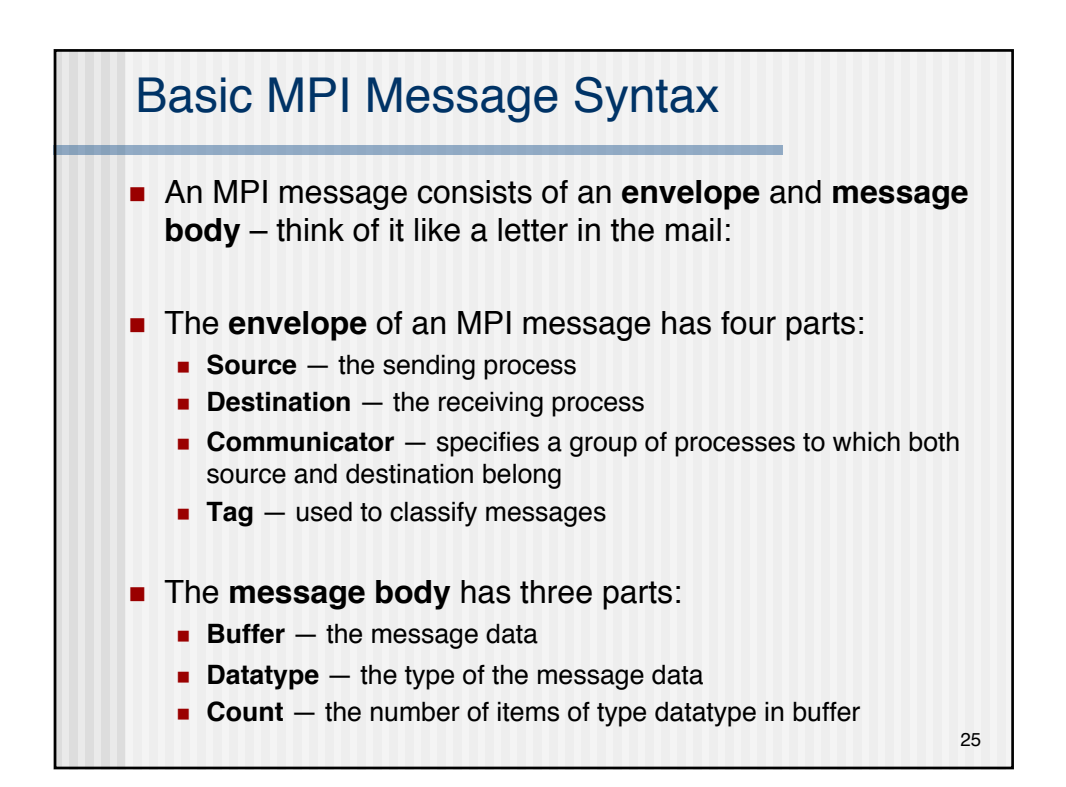

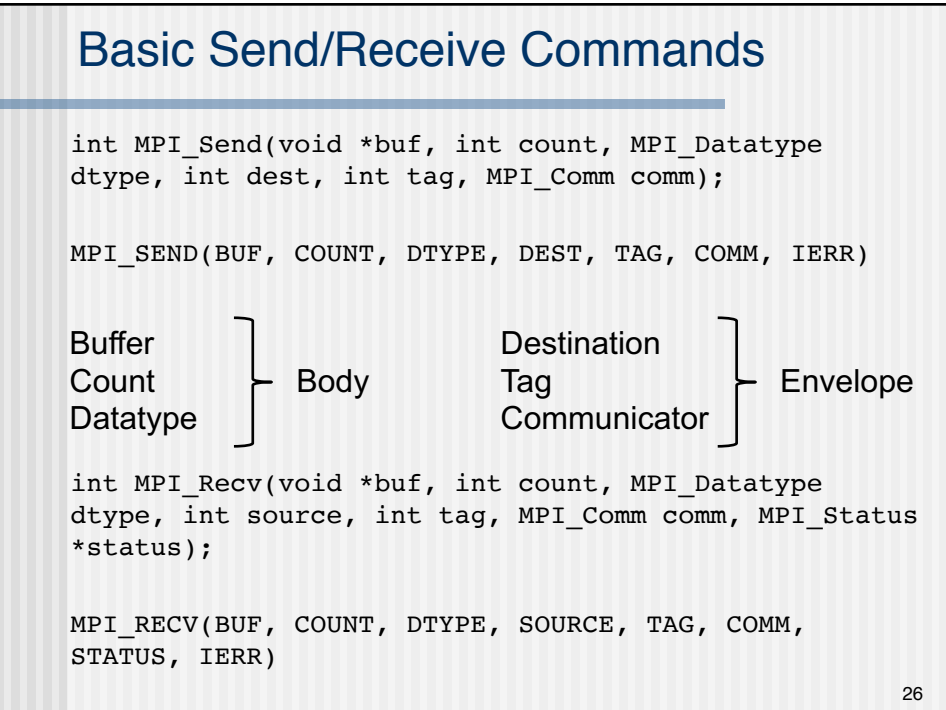

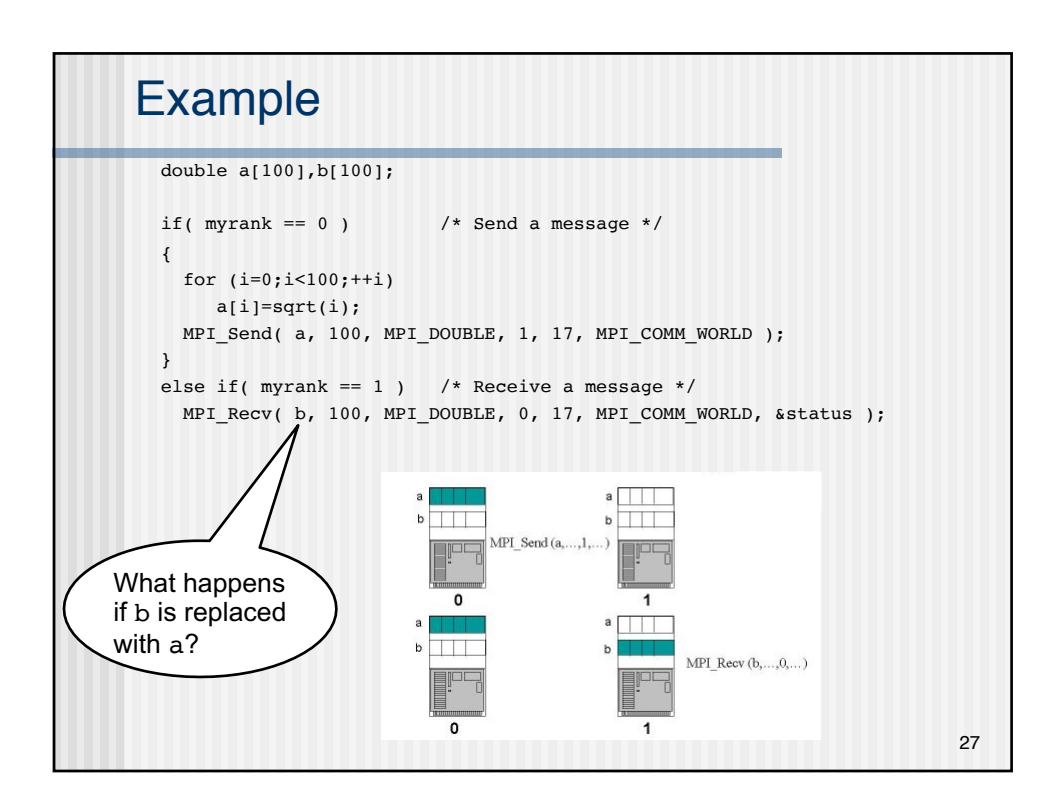

```
Wildcards
n Instead of specifying everything in the envelope explicitly,
  wildcards can be used for sender and tag:
        MPI_ANY_SOURCE and MPI_ANY_TAG 
■ Actual source and tag are stored in STATUS variable
C:
MPI_Status status;
MPI_Recv(b, 100, MPI_DOUBLE,
         MPI_ANY_SOURCE, MPI_ANY_TAG, 
         MPI COMM WORLD, &status );
source = status.MPI SOURCE;
tag = status.MPI_TAG;<br>28
```
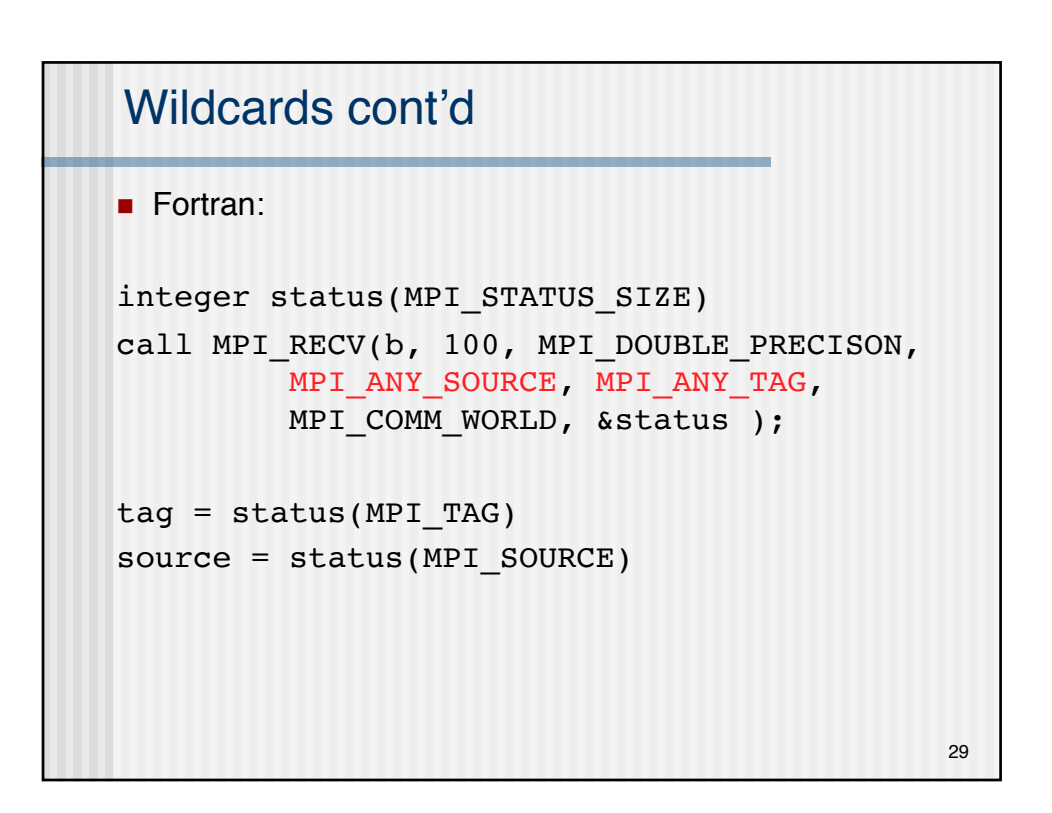

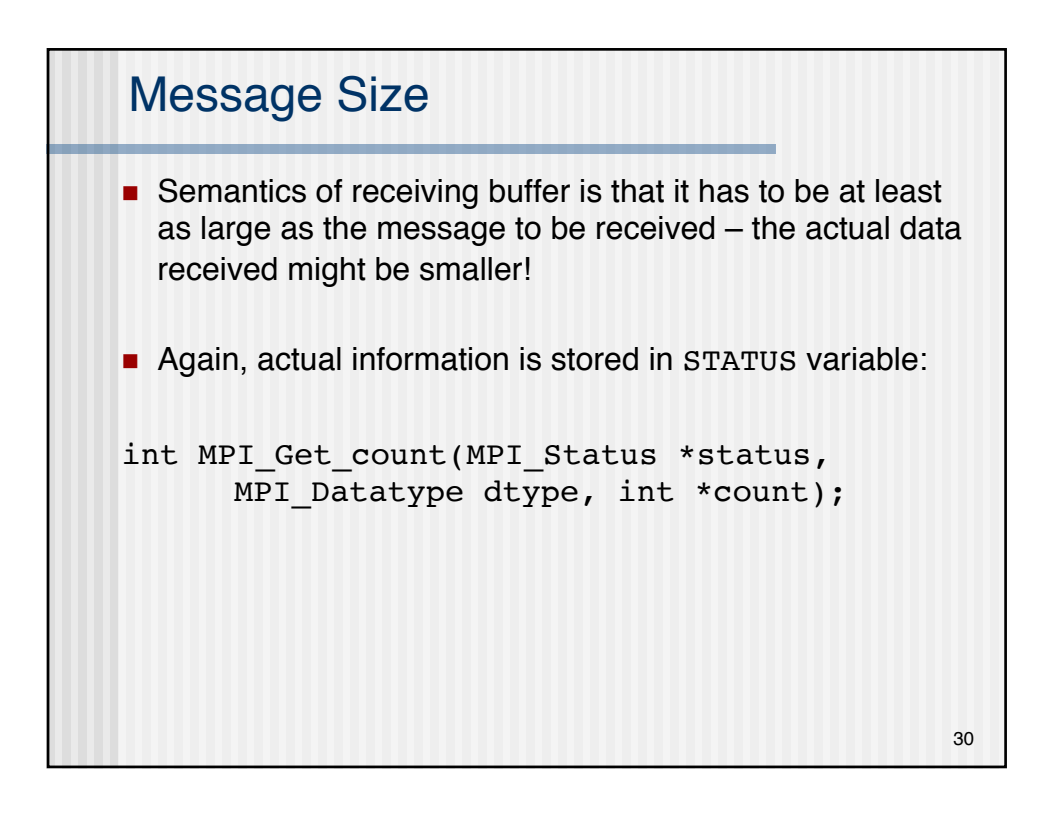

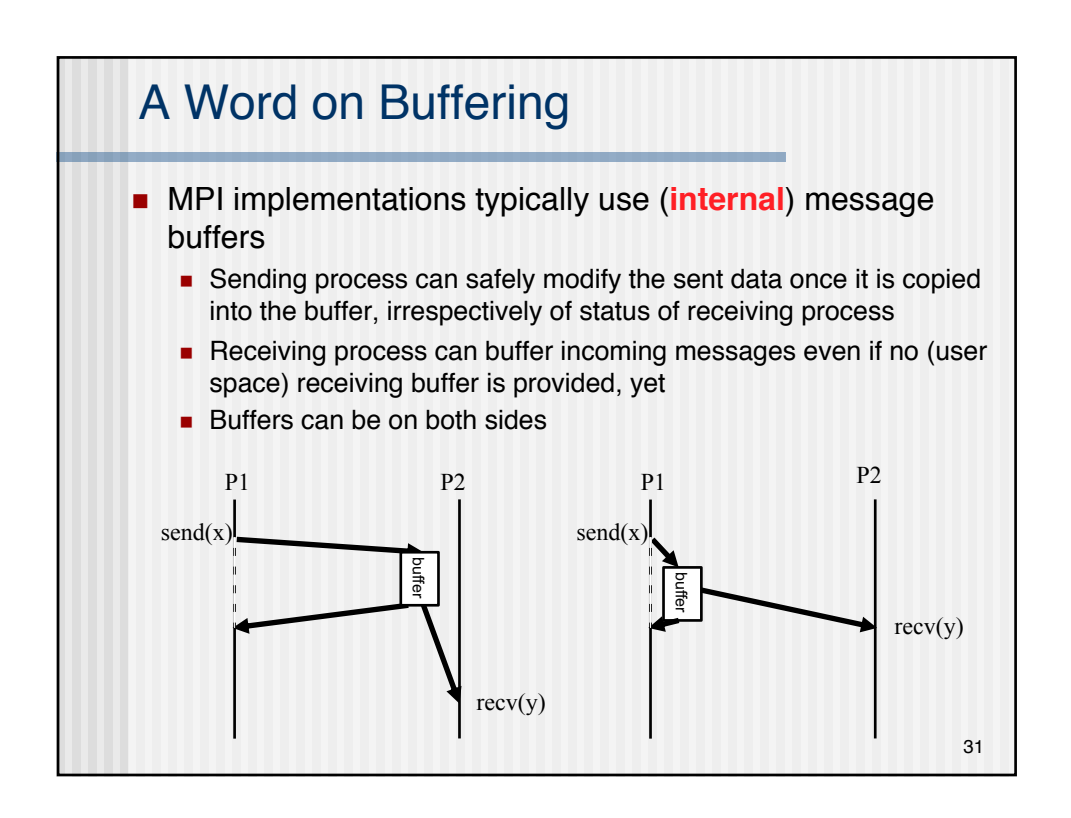

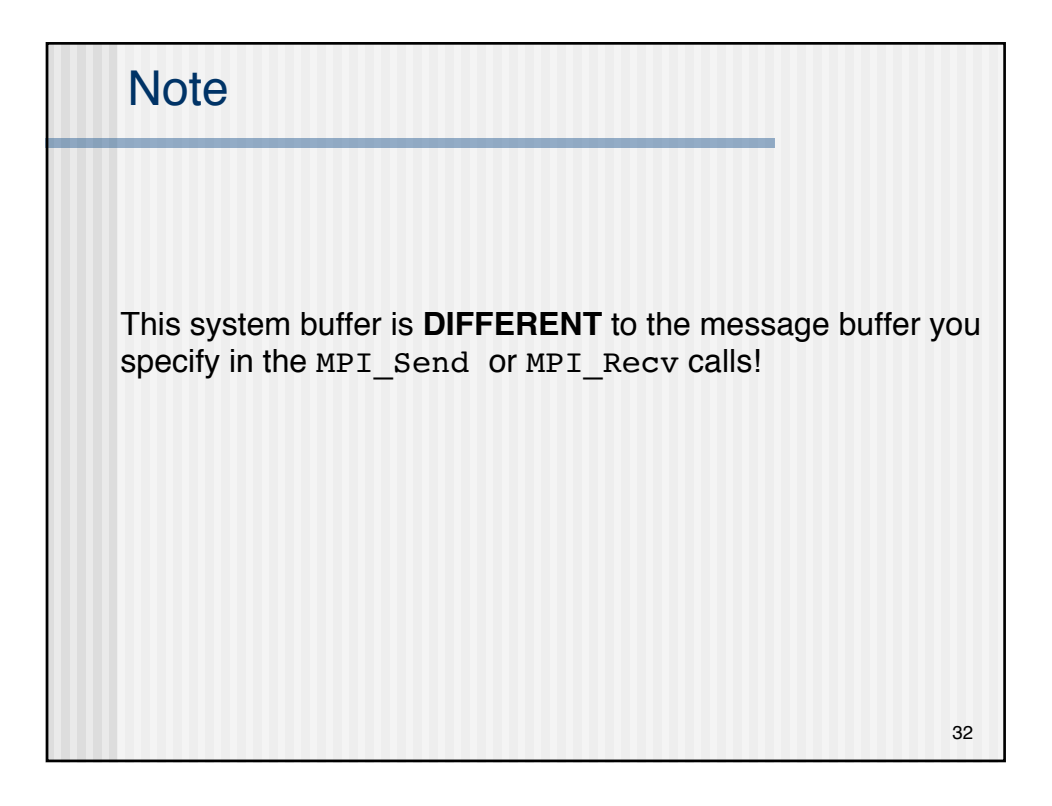

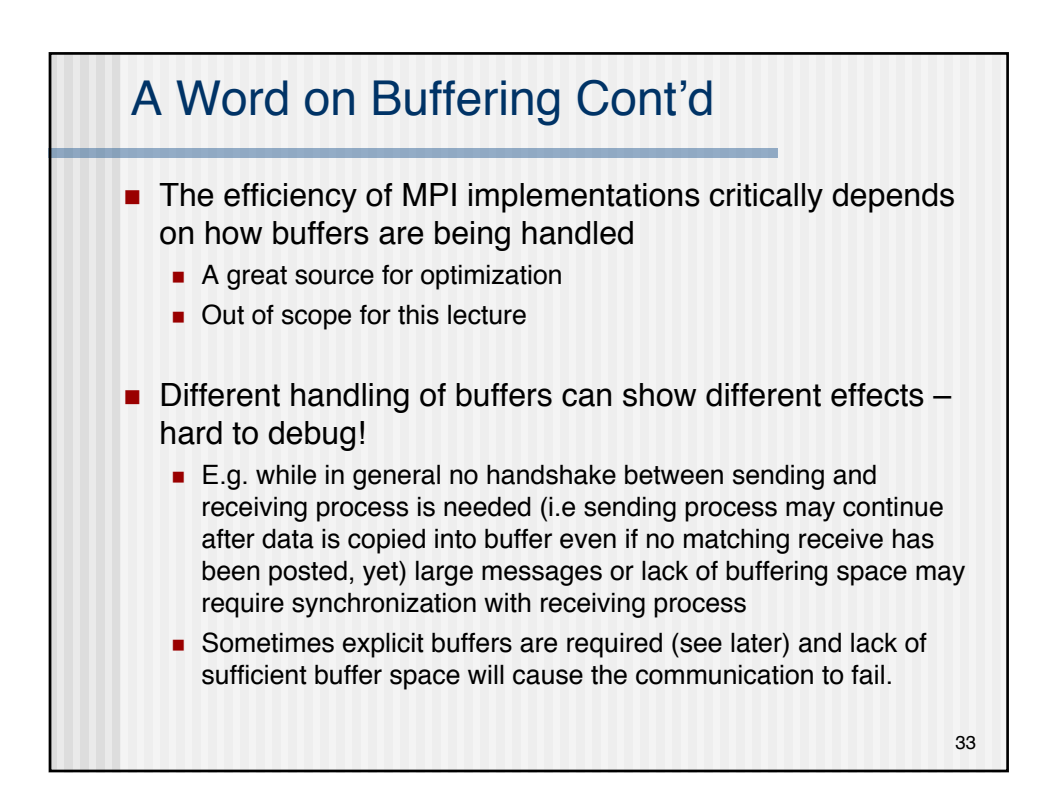

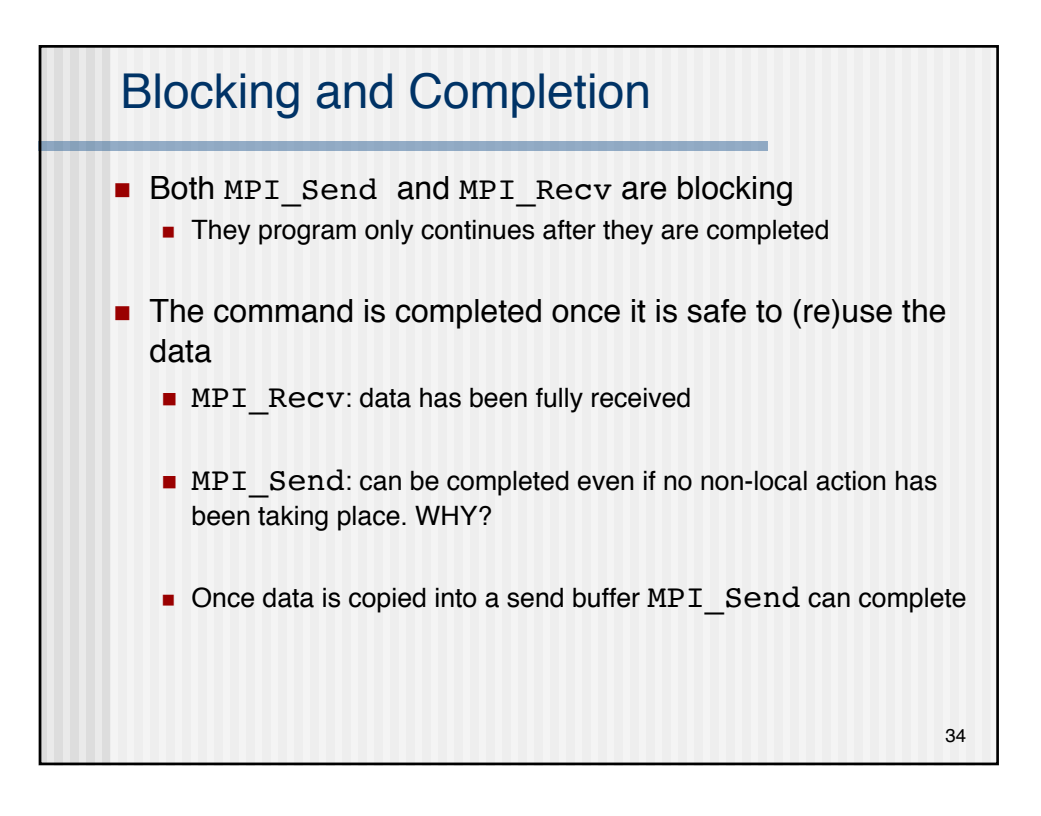

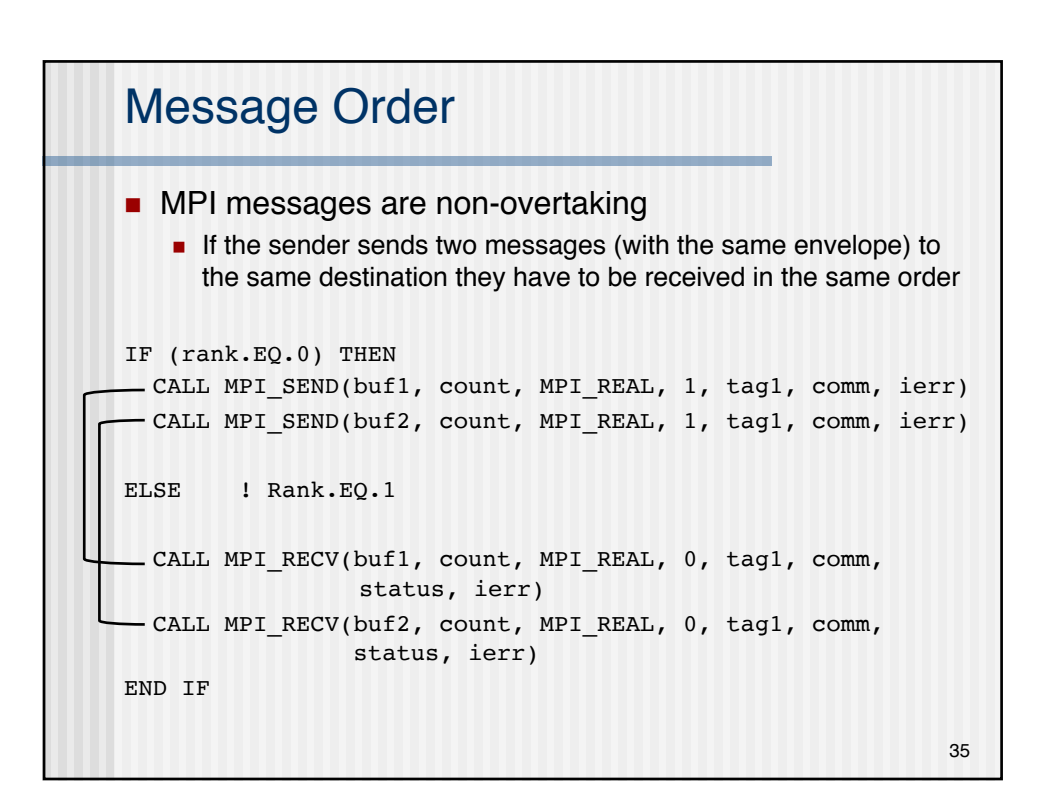

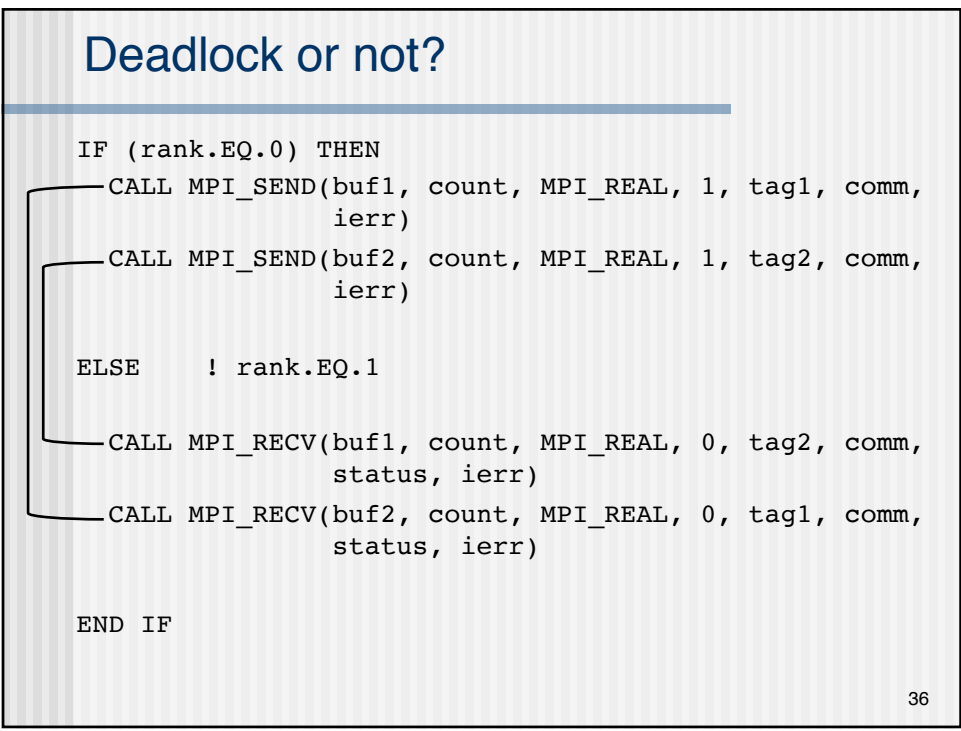

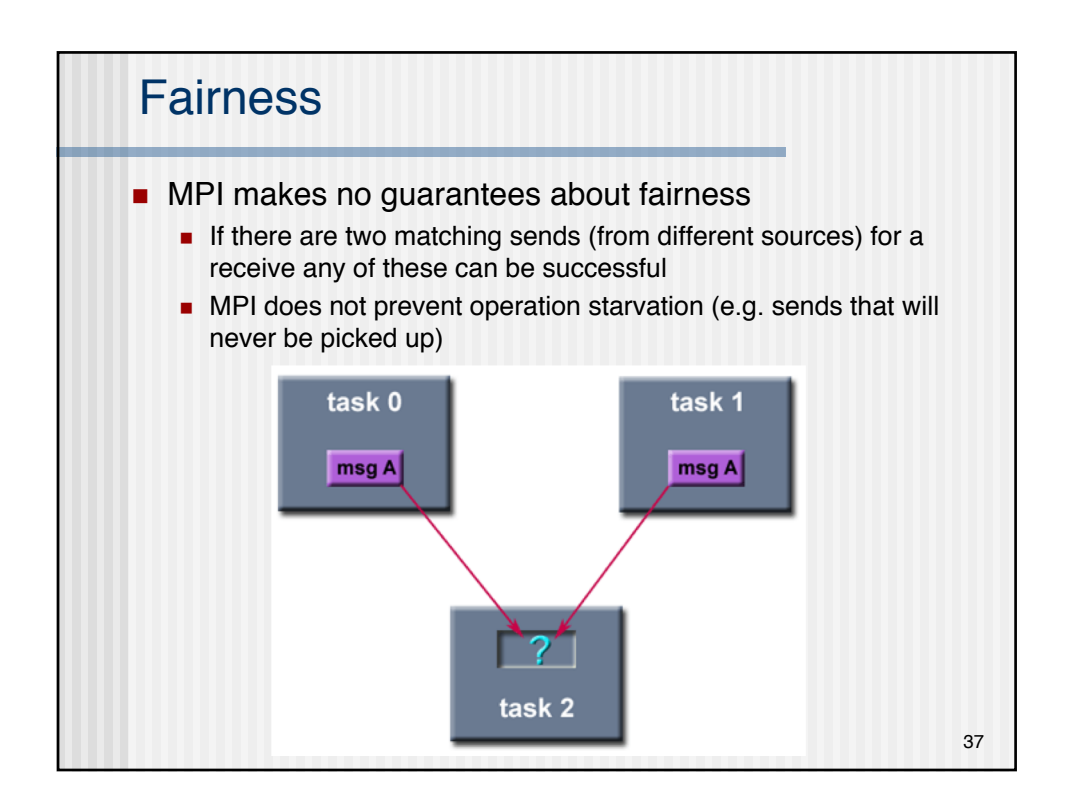

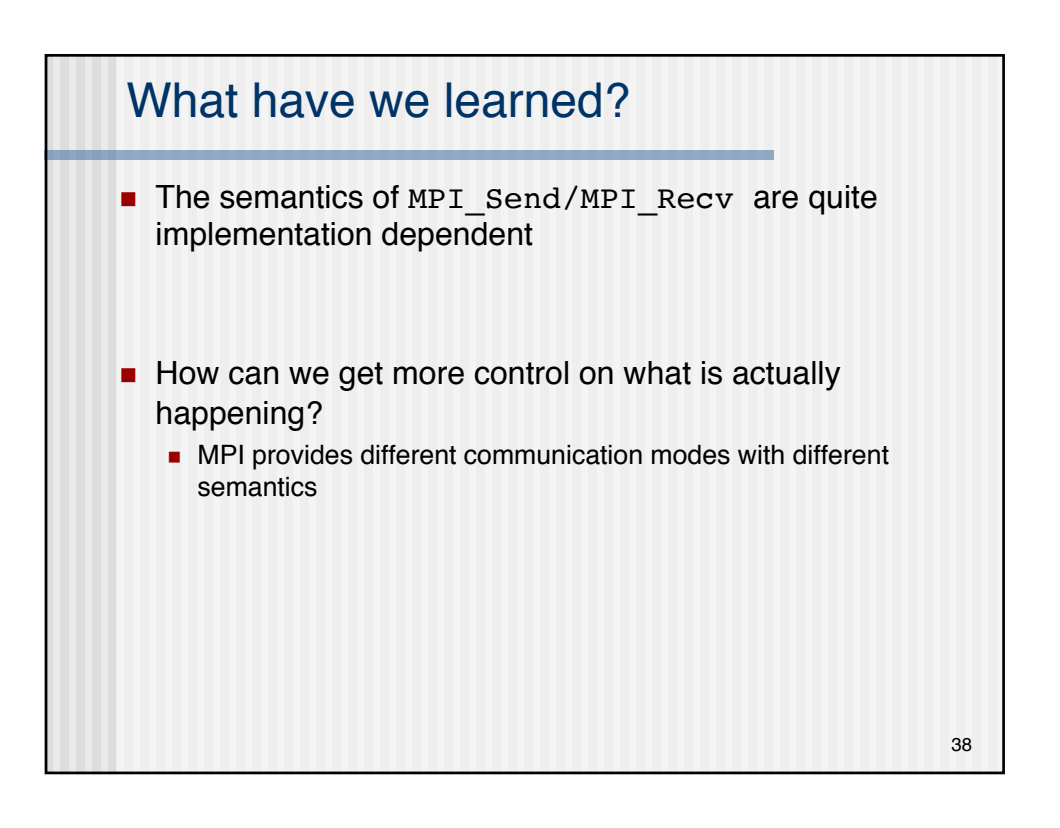

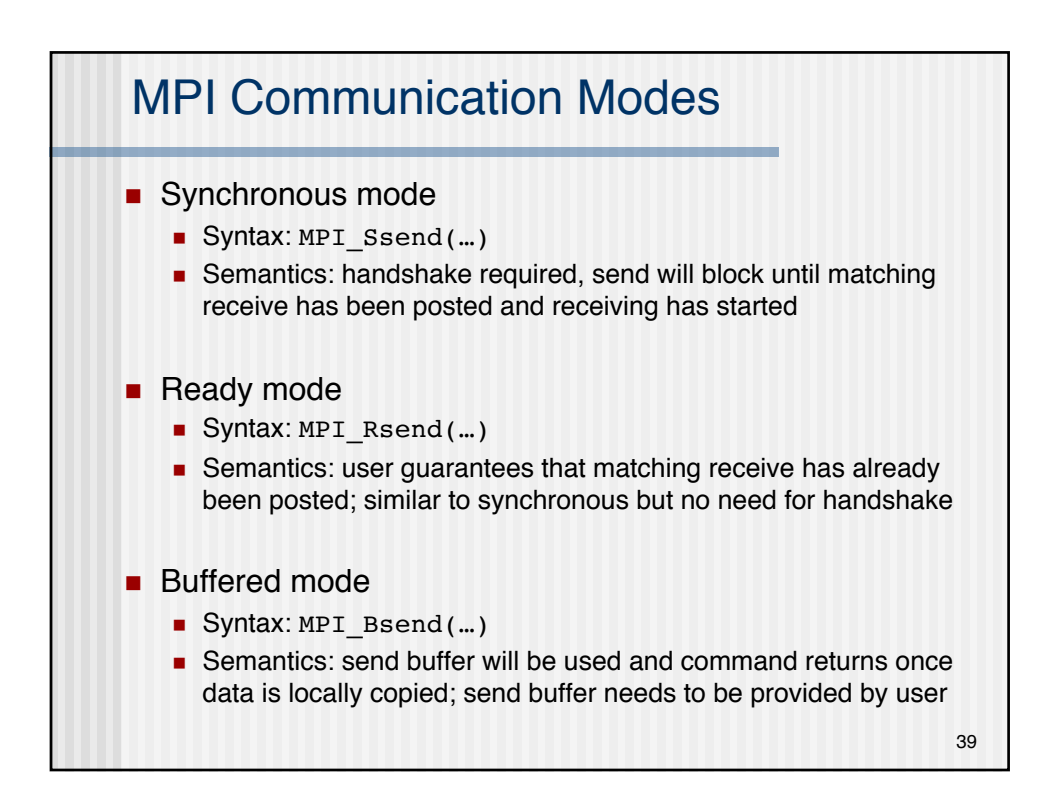

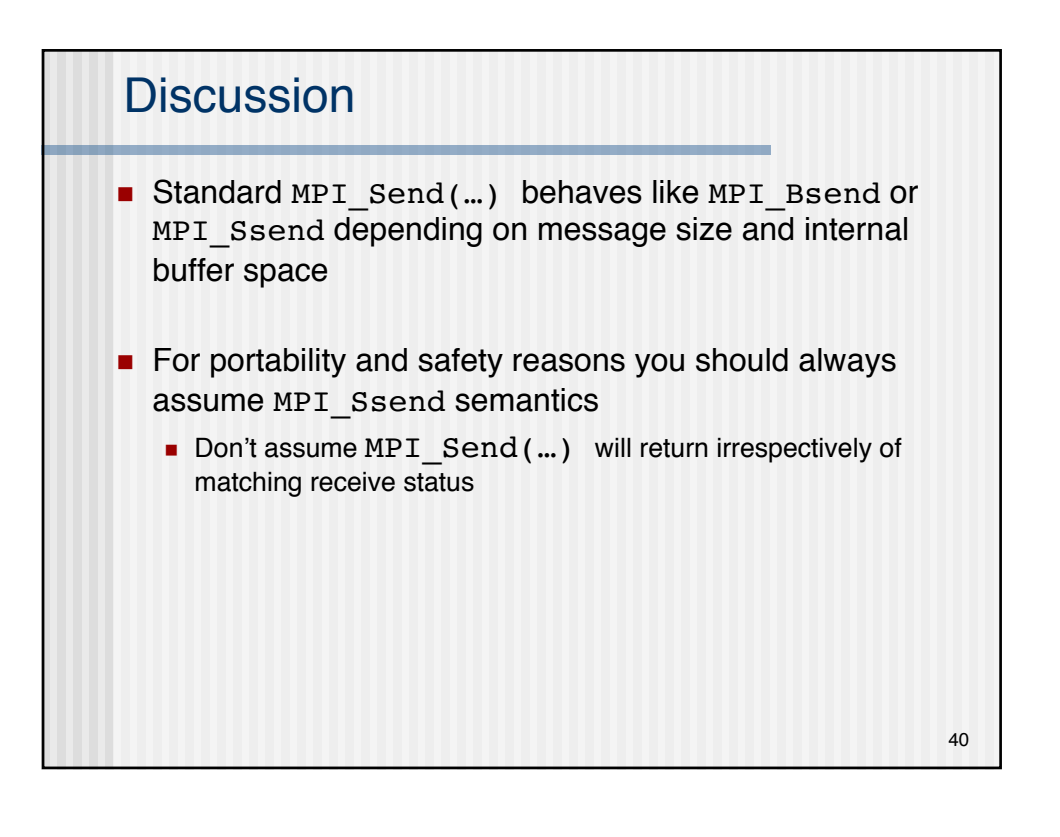

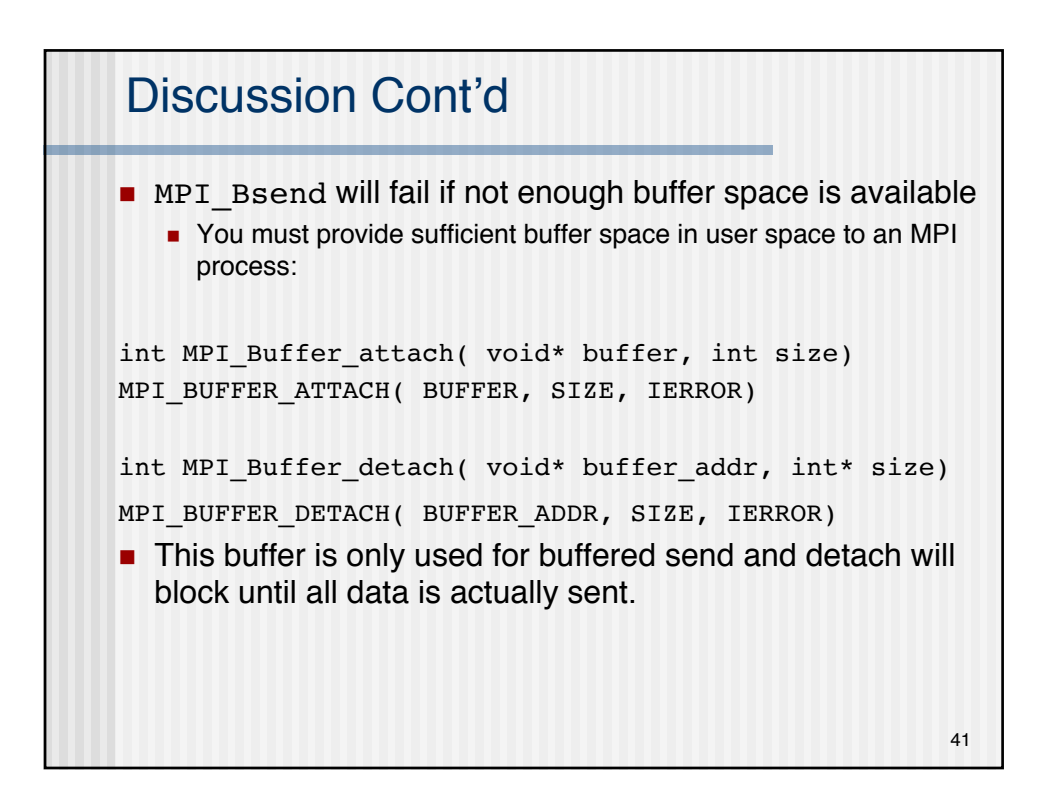

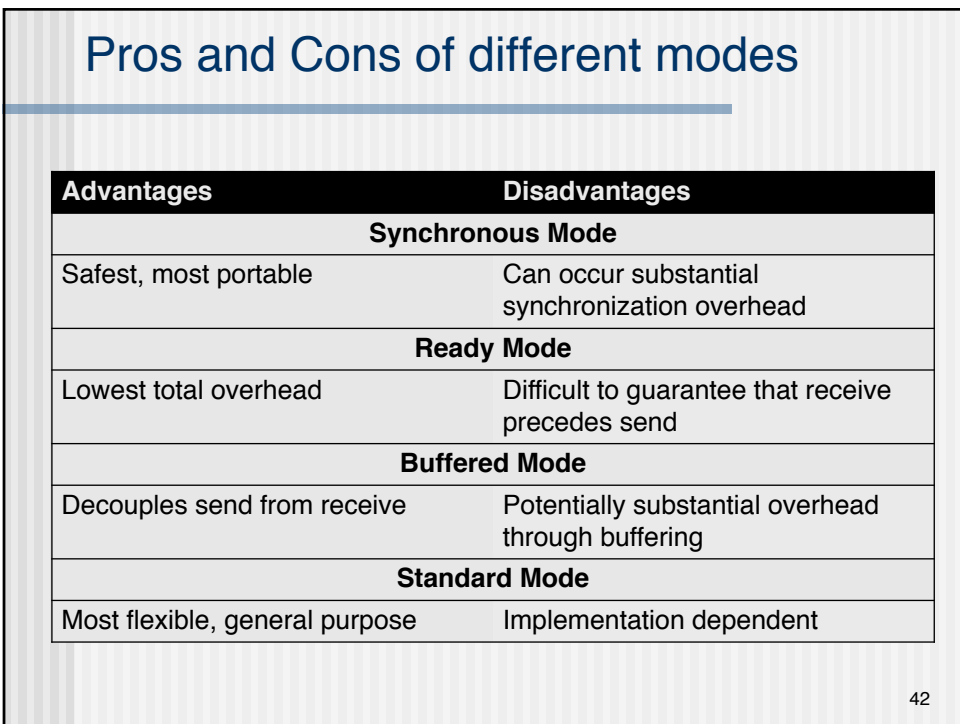

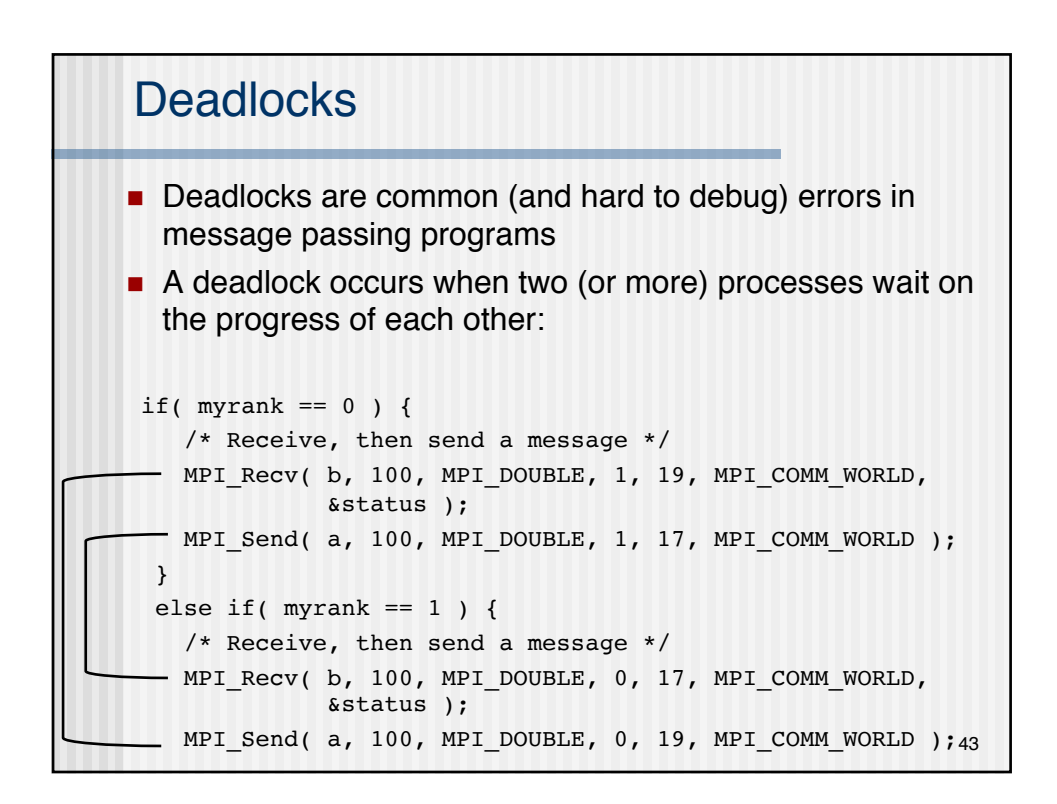

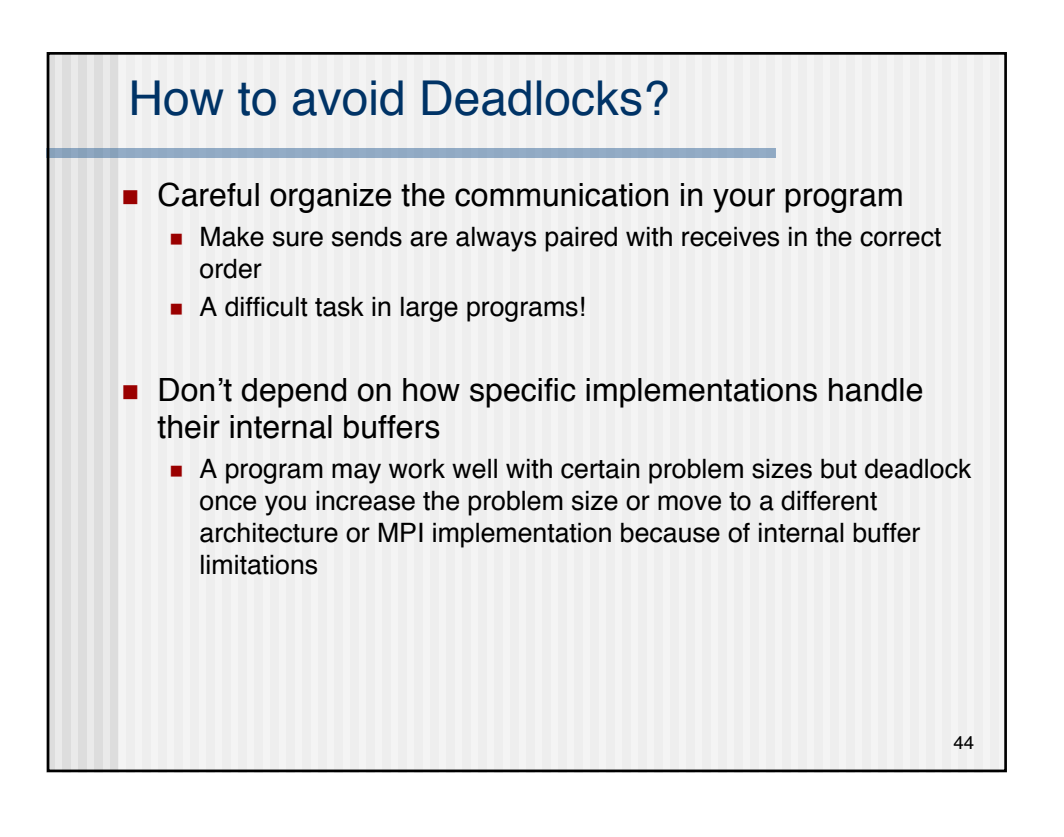

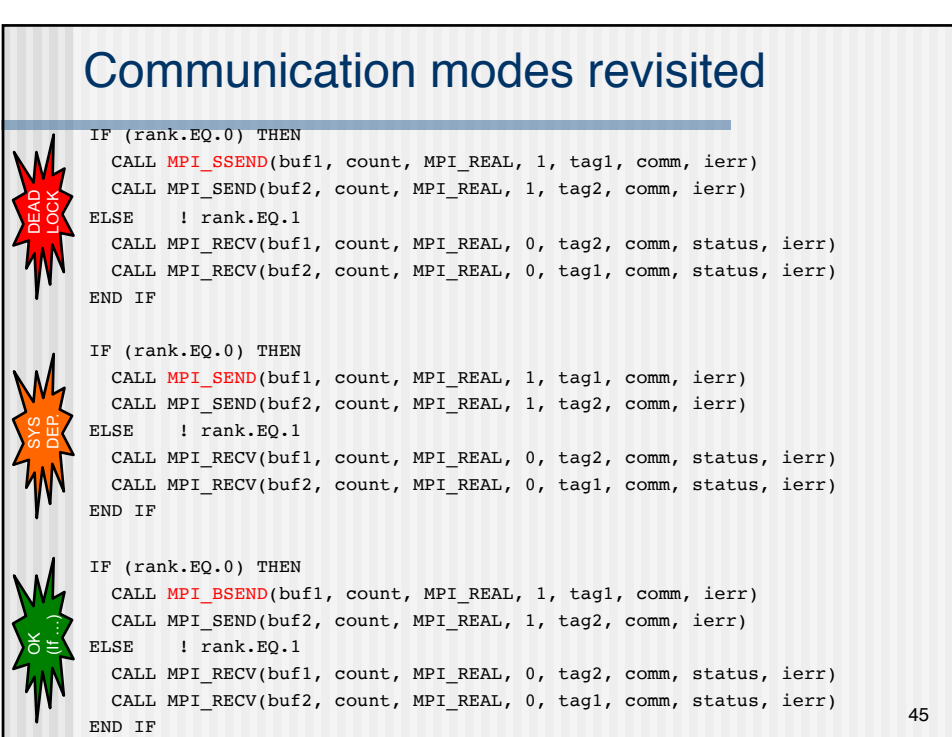

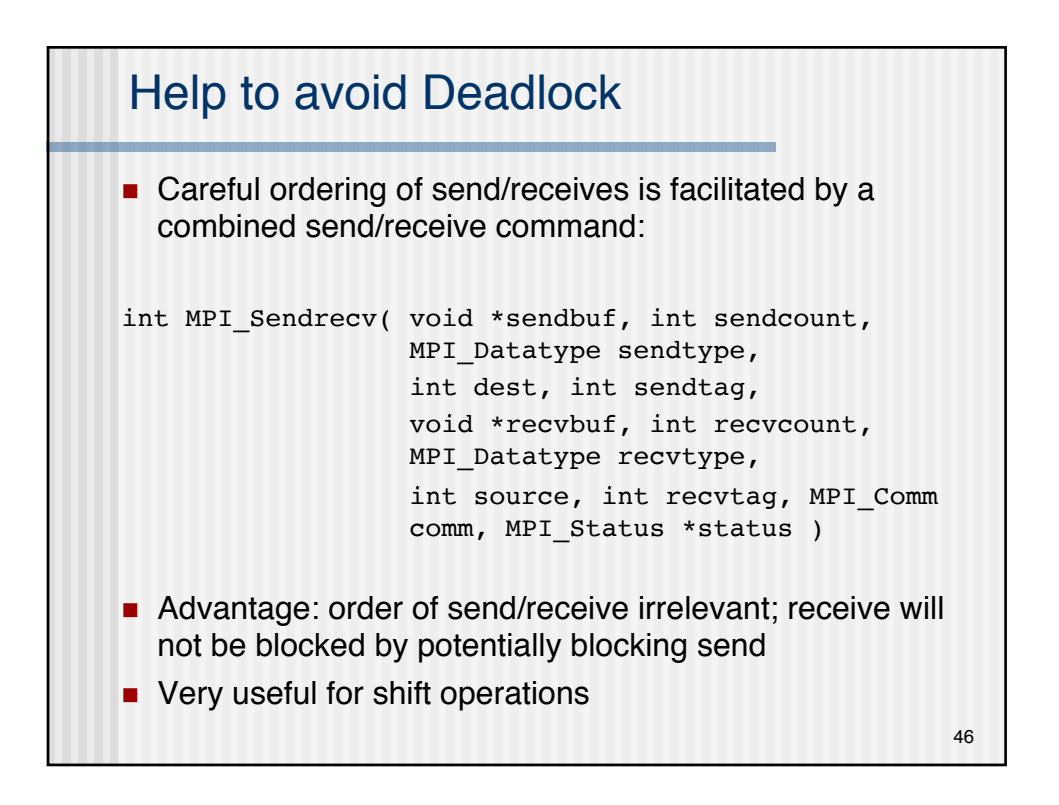

### Sendrcv Example

```
if (myid == 0) then
  call mpi_send(a,1,mpi_real,1,tag,MPI_COMM_WORLD,ierr)
  call mpi_recv(b,1,mpi_real,1,tag,MPI_COMM_WORLD, 
               status,ierr)
elseif (myid == 1) then
  call mpi send(b,1,mpi real,0,tag,MPI COMM WORLD,ierr)
  call mpi recv(a,1,mpi real,0,tag,MPI COMM WORLD,
                status, ierr)
end if
if (myid == 0) then
  call mpi_sendrecv(a,1,mpi_real,1,tag1,
                   b,1,mpi_real,1,tag2,
                   MPI COMM WORLD, status, ierr)
elseif (myid == 1) then
  call mpi sendrecv(b,1,mpi real,0,tag2,
                   a,1,mpi_real,0,tag1,
                   MPI COMM WORLD, status,ierr)
end if \frac{47}{47}
```
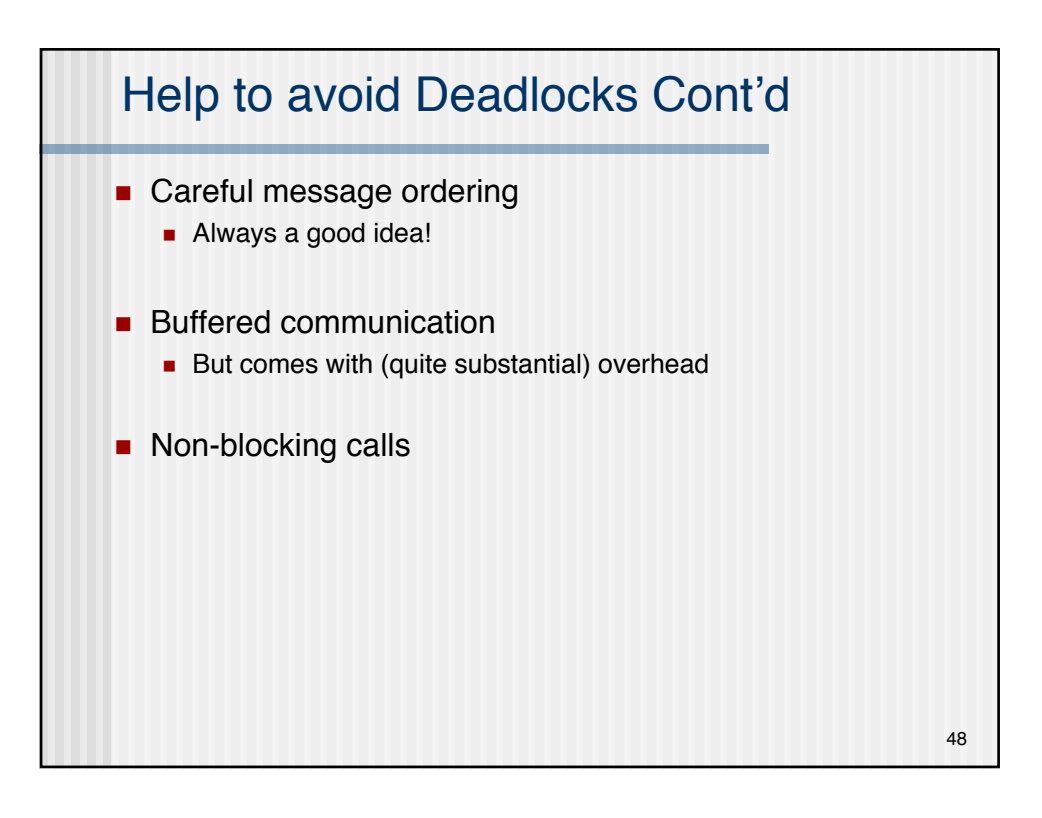

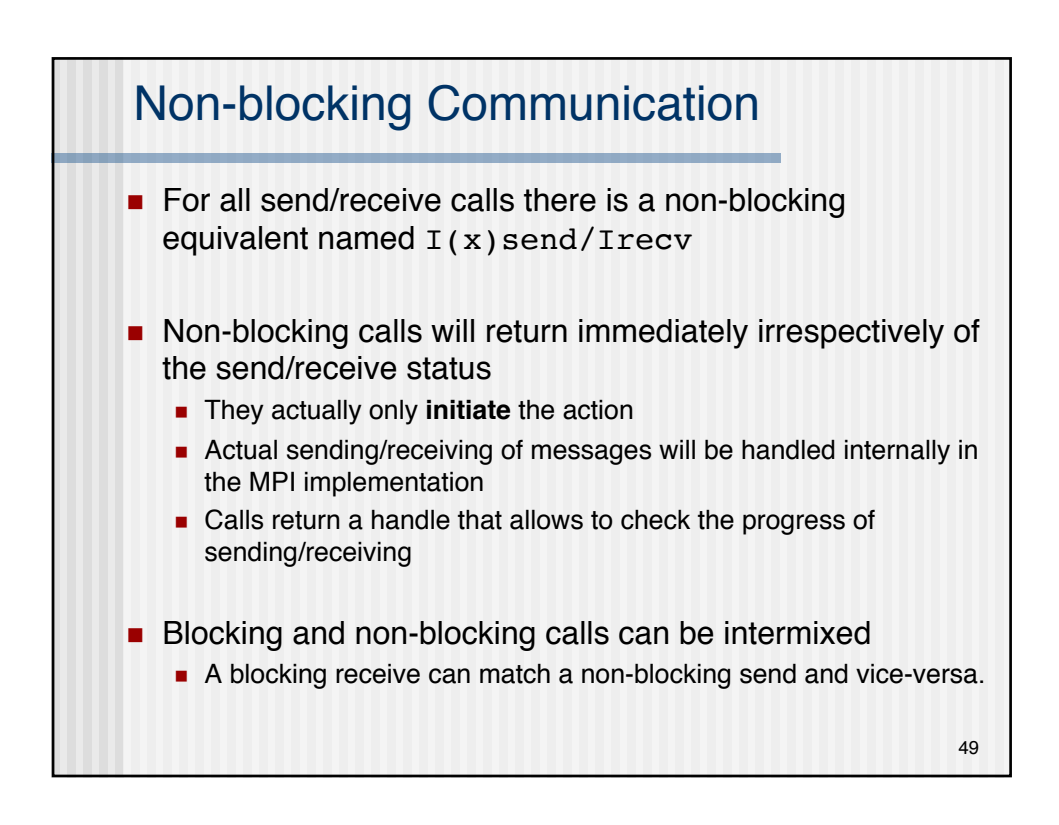

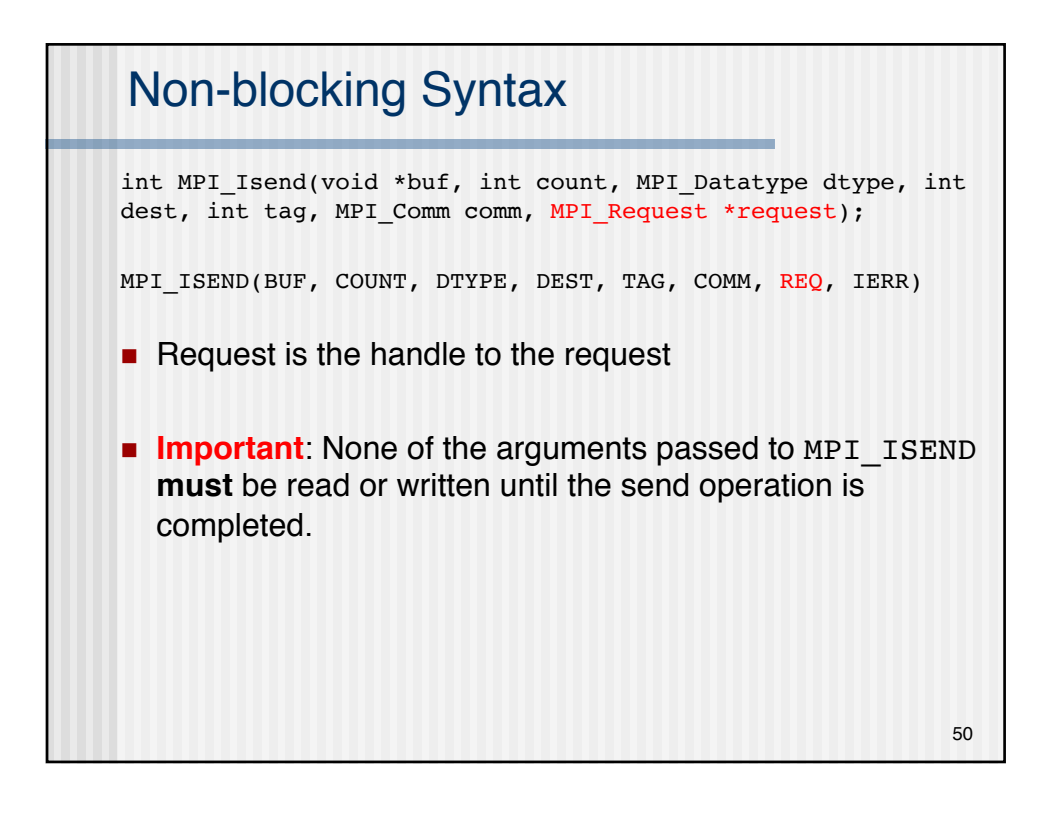

#### Completion of non-blocking send/receives

```
int MPI Wait( MPI Request *request, MPI Status
*status );
MPI_WAIT(REQUEST, STATUS, IERR )
```
- $\blacksquare$  MPI Wait is blocking and will only return when the message has been sent/received
	- **n** After MPI Wait returns it is safe to access the data again

```
int MPI Test( MPI Request *request, int *flag,
              MPI Status *status );
MPI_TEST(REQUEST, FLAG, STATUS, IERR)
```
**n** MPI\_Test returns immediately ■ Status of request is returned in flag (true for done, false when still ongoing) 51

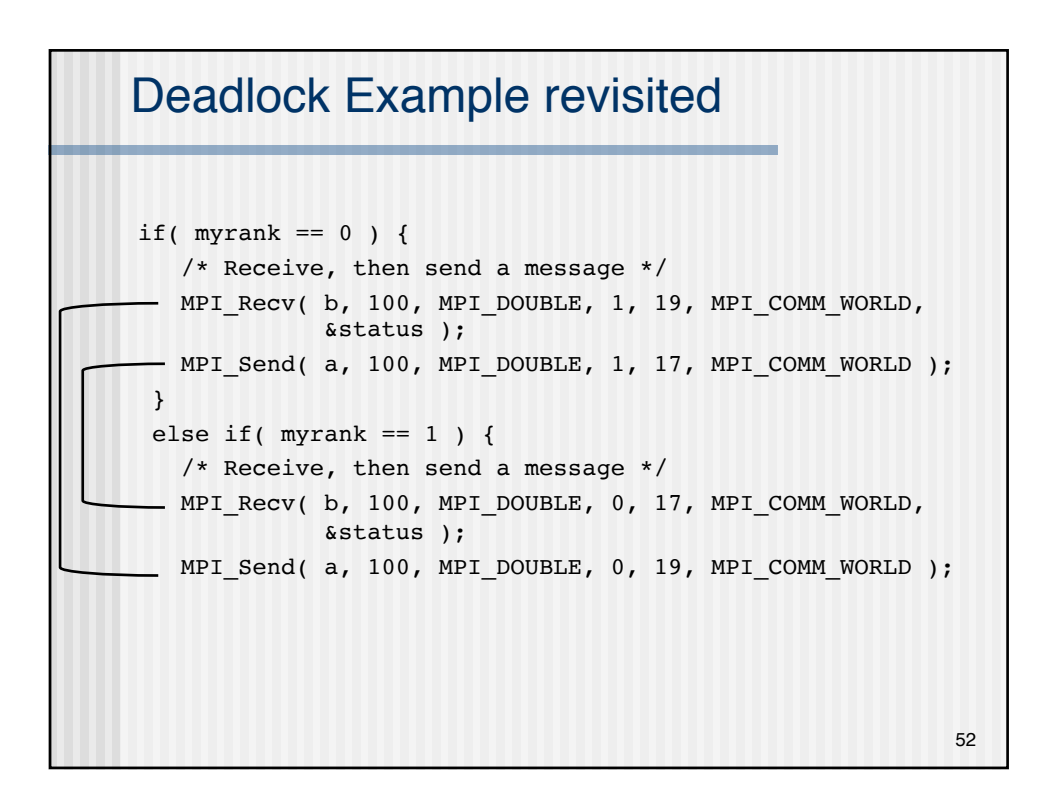

#### Example

```
if( myrank == 0 ) {
  /* Post a receive, send a message, then wait */
 - MPI_Irecv( b, 100, MPI_DOUBLE, 1, 19, MPI_COMM_WORLD,
             &request );
 MPI_Send( a, 100, MPI_DOUBLE, 1, 17, MPI_COMM_WORLD );
 MPI_Wait( &request, &status );
}
else if( myrank == 1 ) {
  /* Post a receive, send a message, then wait */
 MPI Irecv( b, 100, MPI DOUBLE, 0, 17, MPI COMM WORLD,
             &request ); 
 MPI_Send( a, 100, MPI_DOUBLE, 0, 19, MPI_COMM_WORLD );
 MPI Wait( &request, &status );
}
■ No deadlock because non-blocking receive is posted before send
                                                            53
```
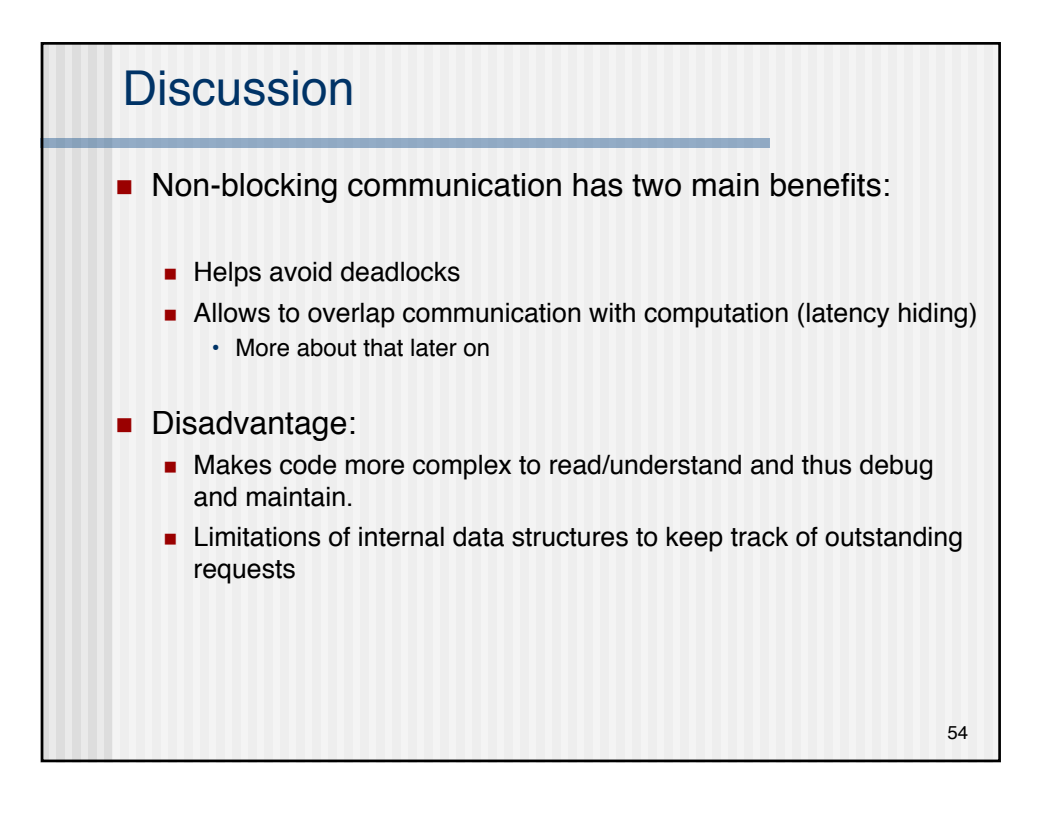

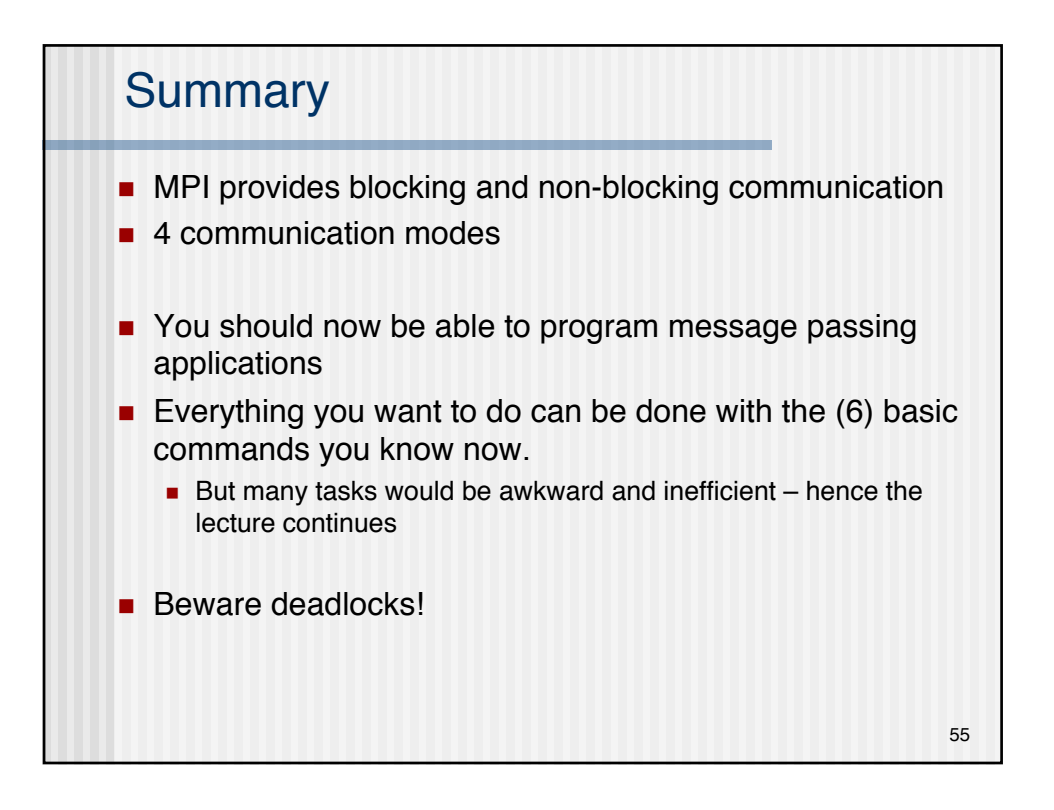

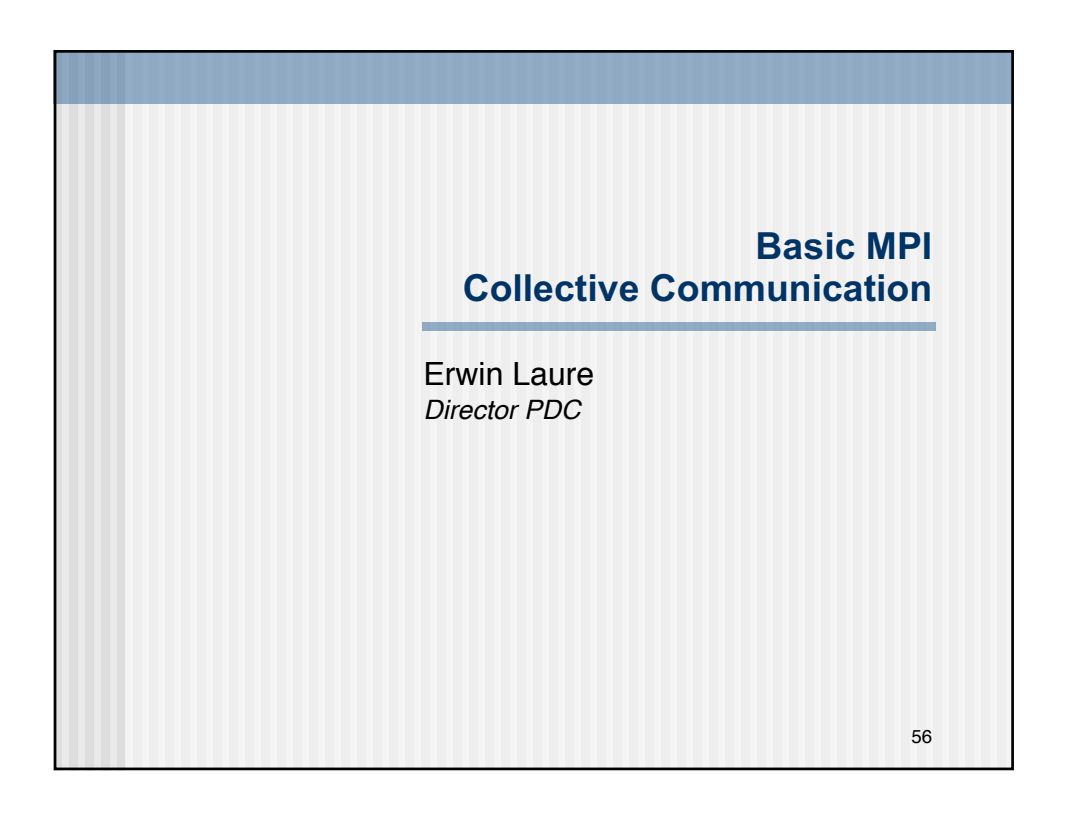

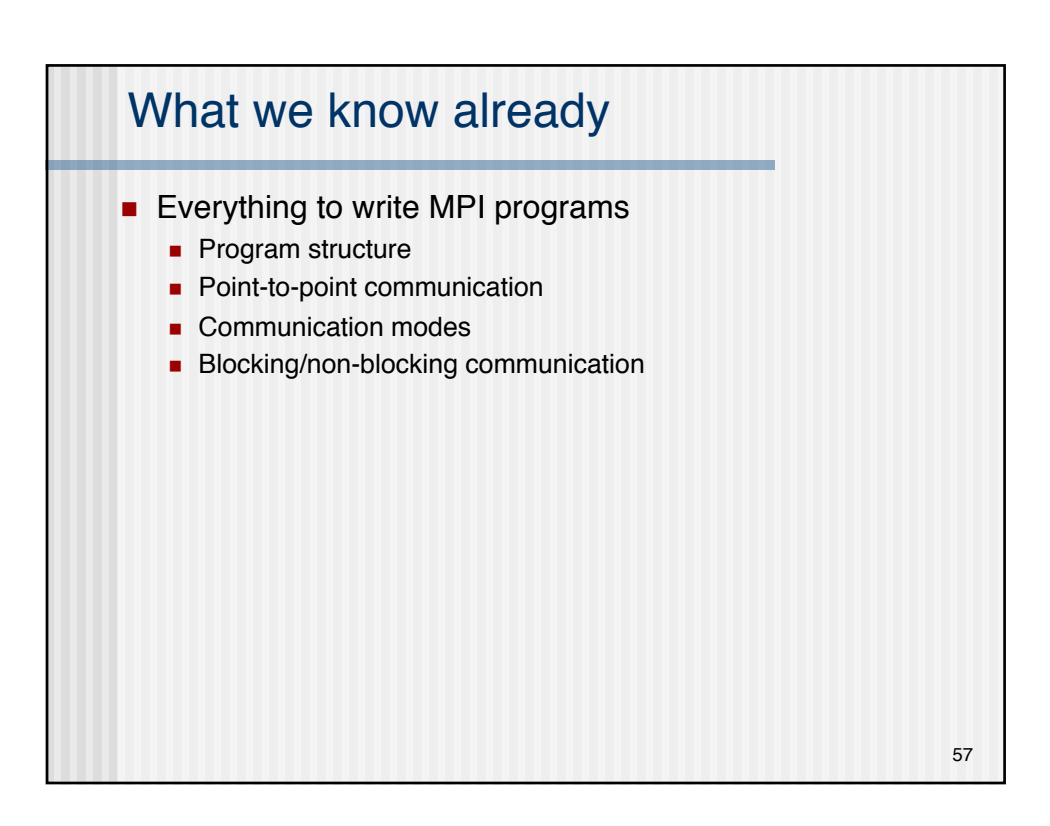

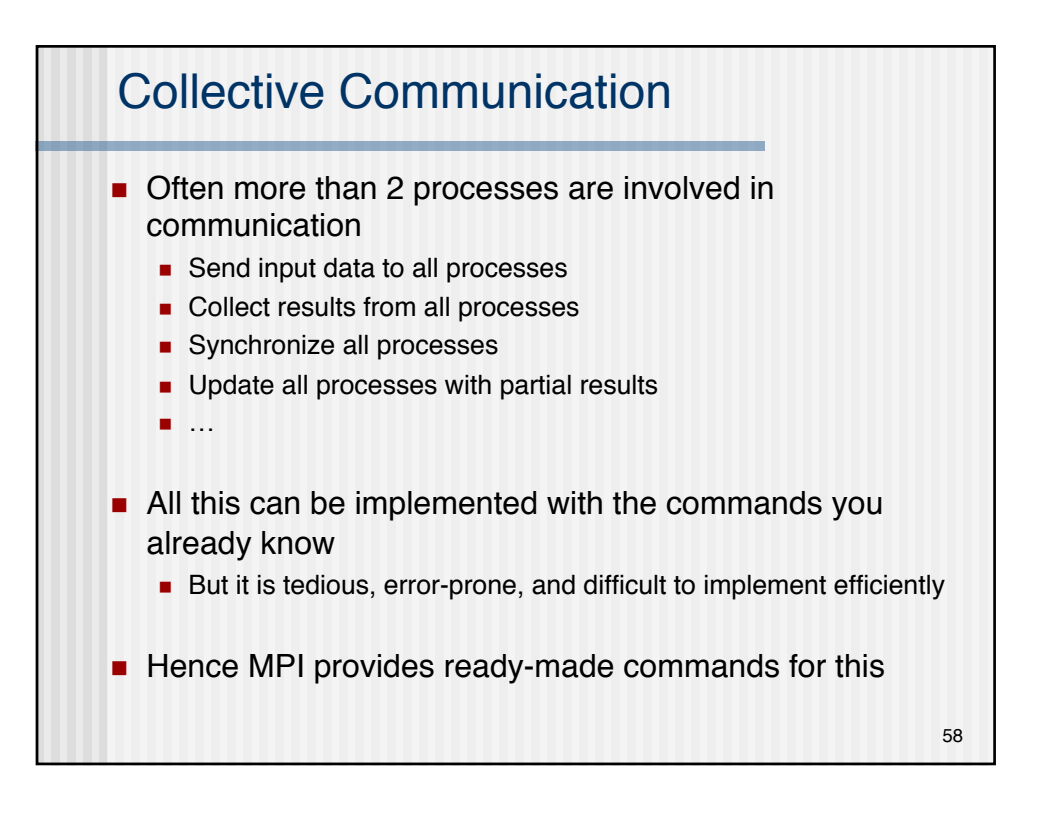

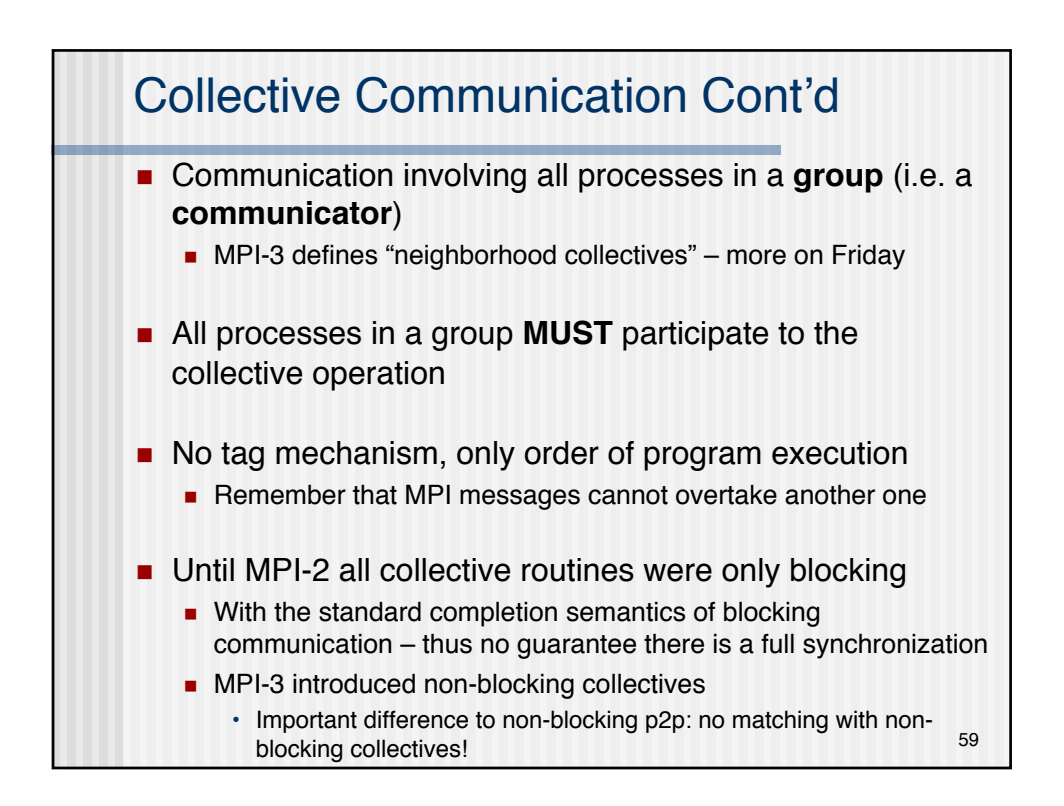

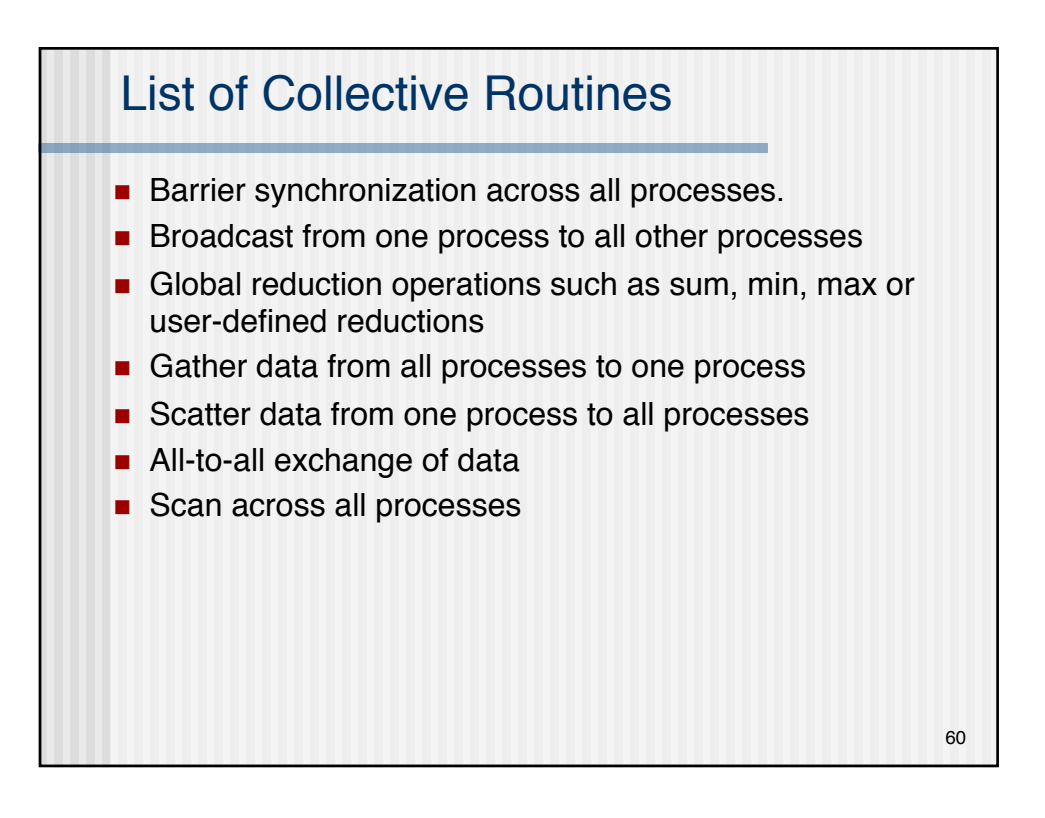

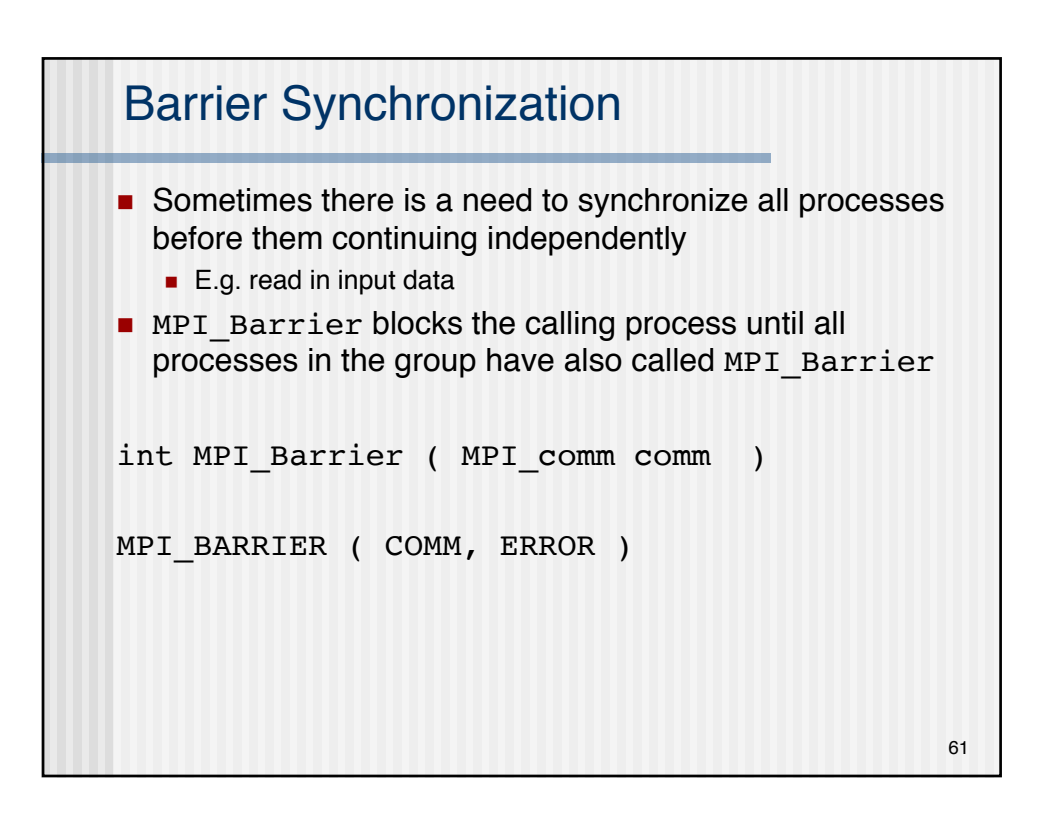

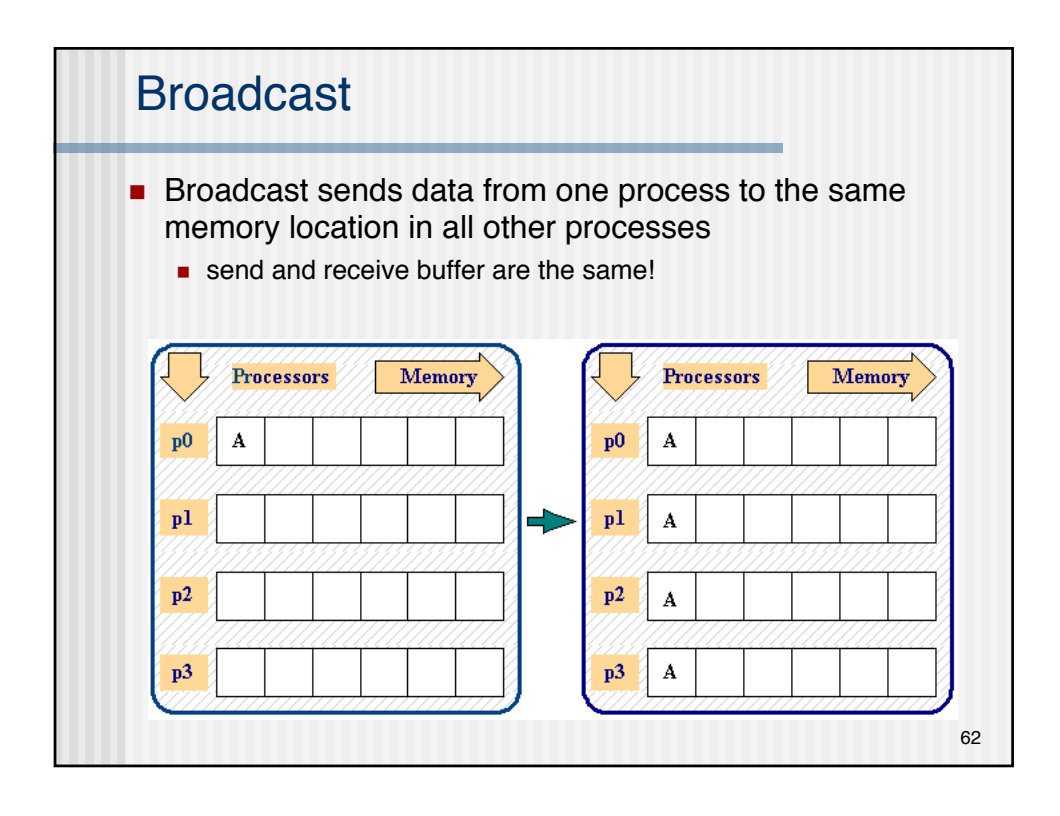

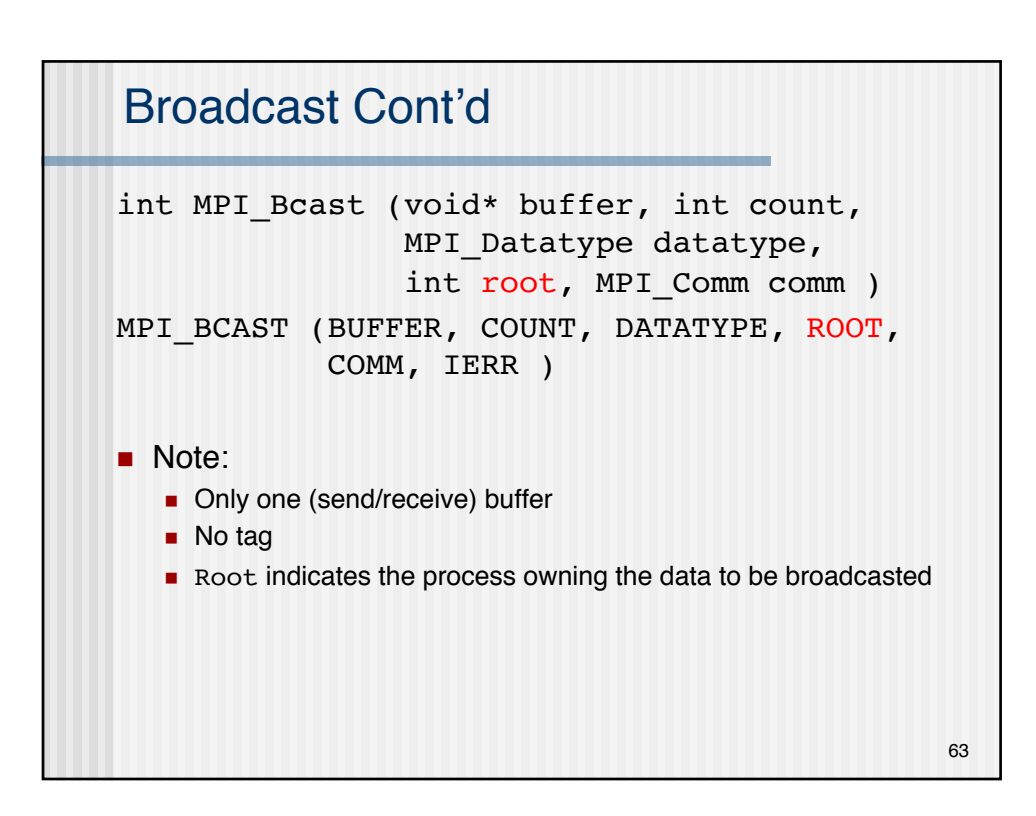

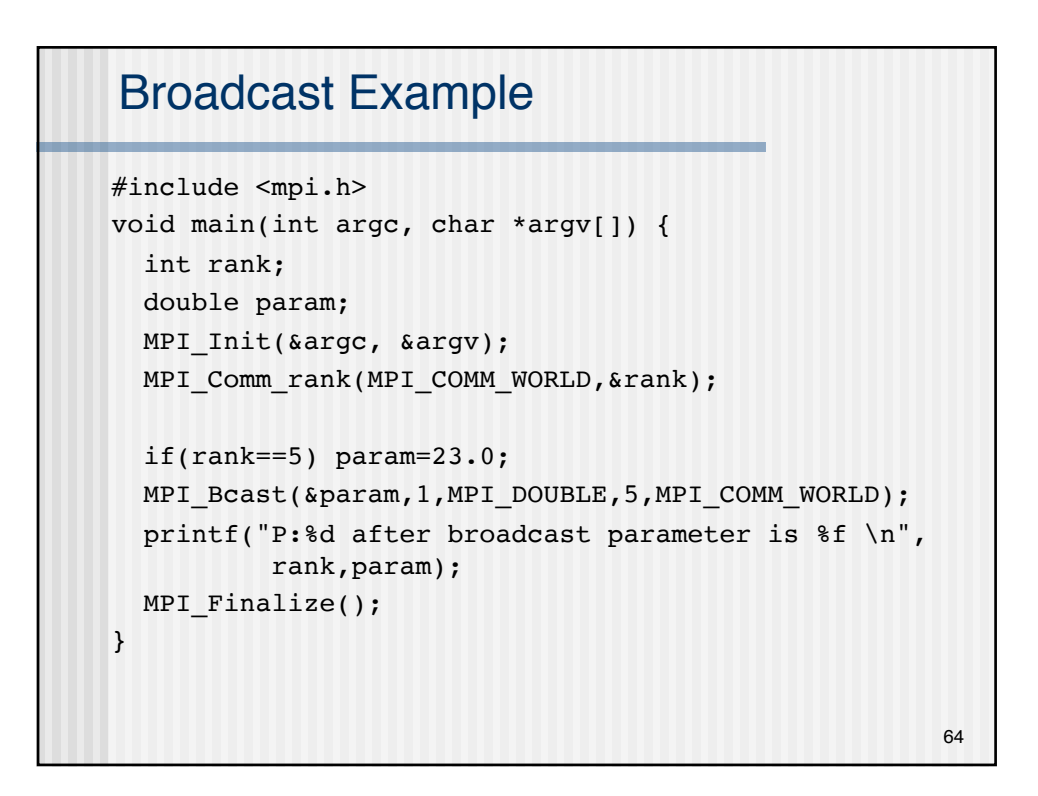

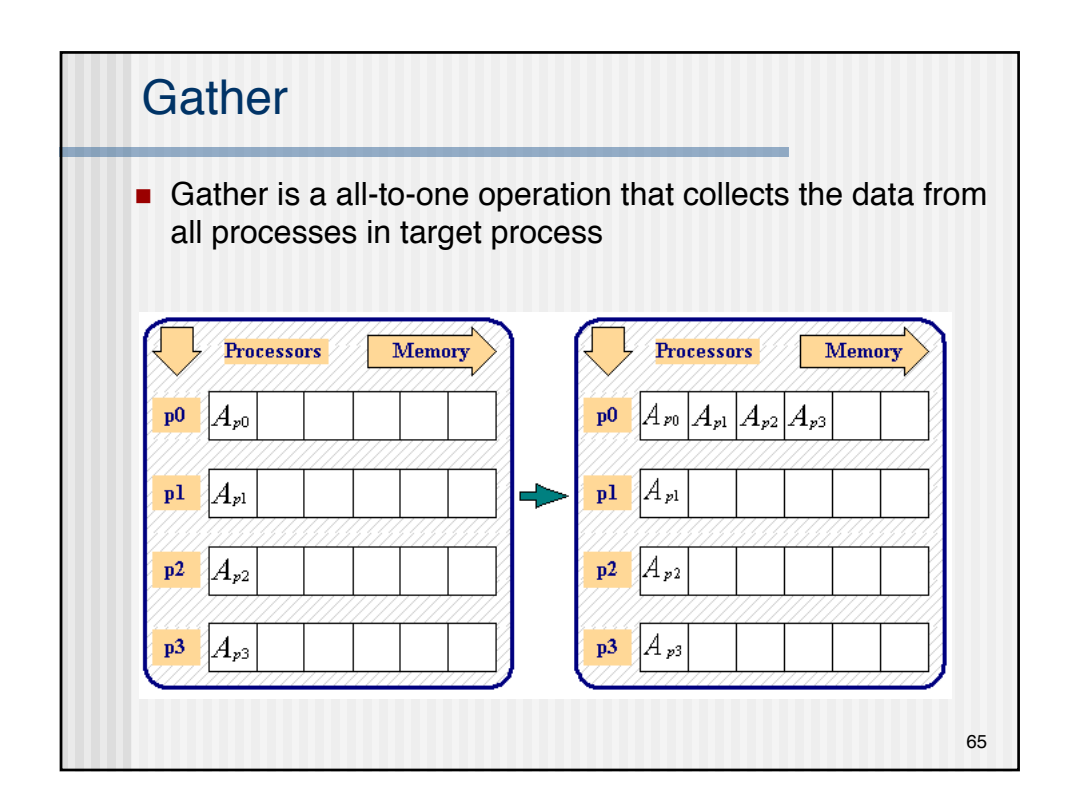

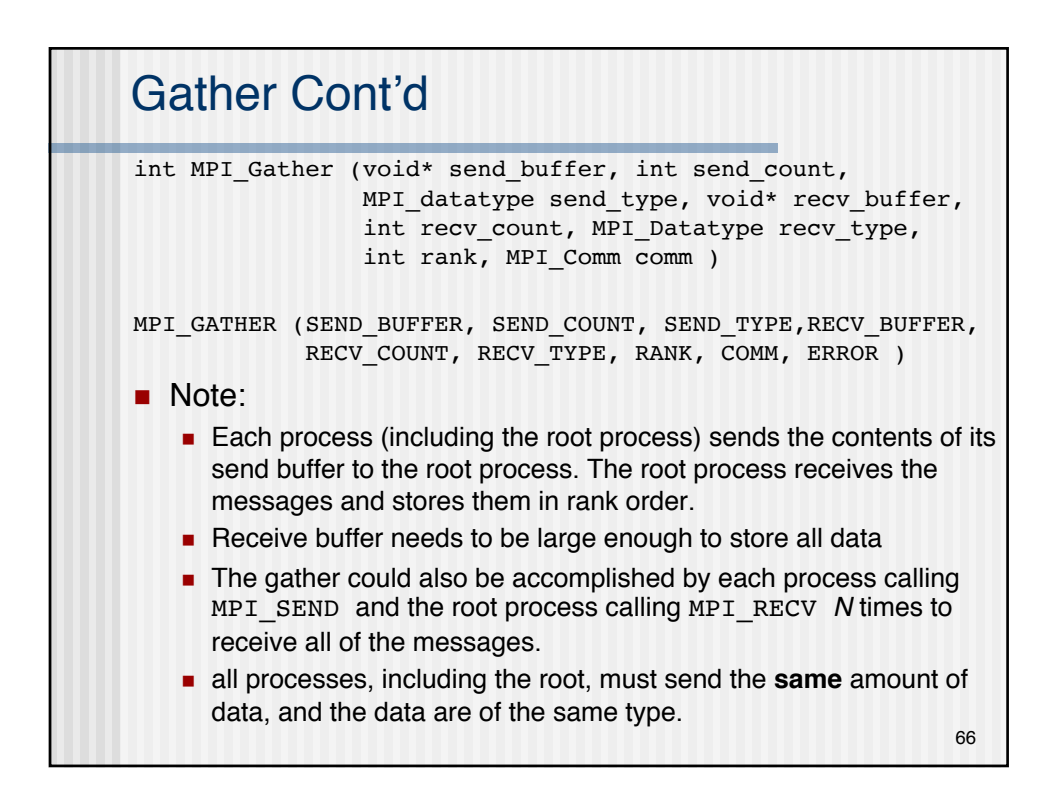

# Gather Example

```
int rank,size;
double param[16],mine;
int sndcnt,rcvcnt; I;
sndcnt=1;
mine=23.0+rank;
if(rank==7) rcvcnt=1;
MPI_Gather(&mine,sndcnt,MPI_DOUBLE,param,rcvcnt, 
           MPI_DOUBLE,7,MPI_COMM_WORLD);
if(rank==7)
for(i=0;i<size;++i) printf("PE:%d param[%d] is %f \n",
    rank,i,param[i]]); 
                                                      67
```
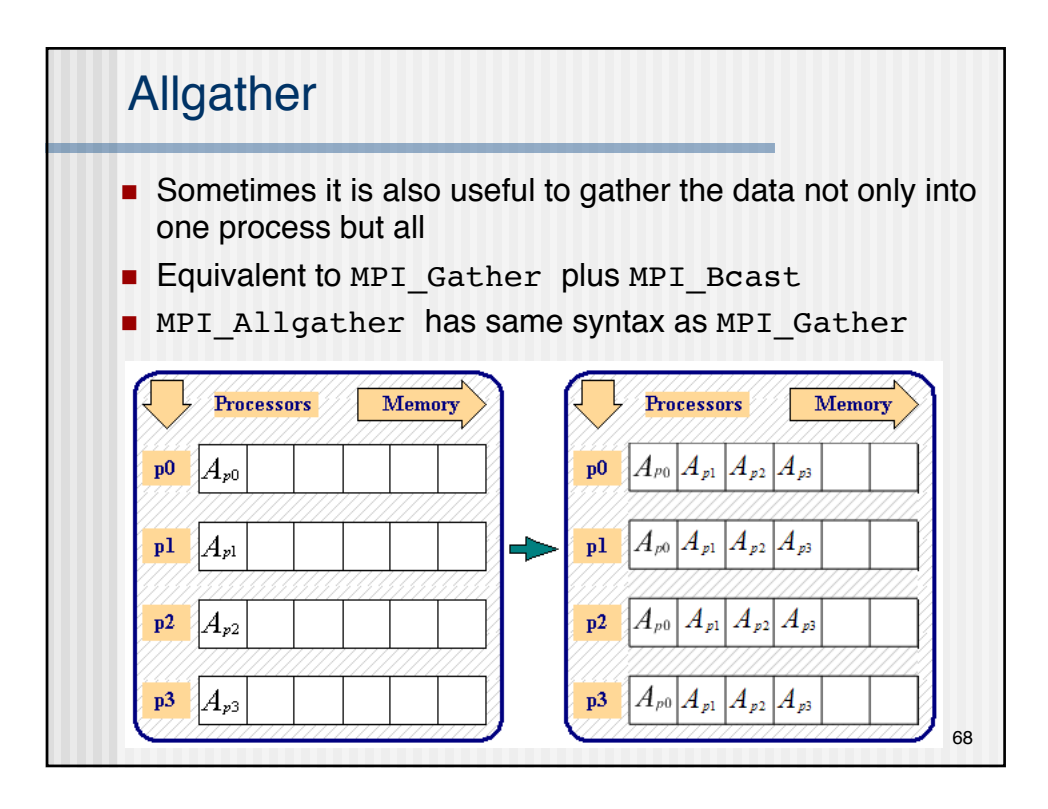

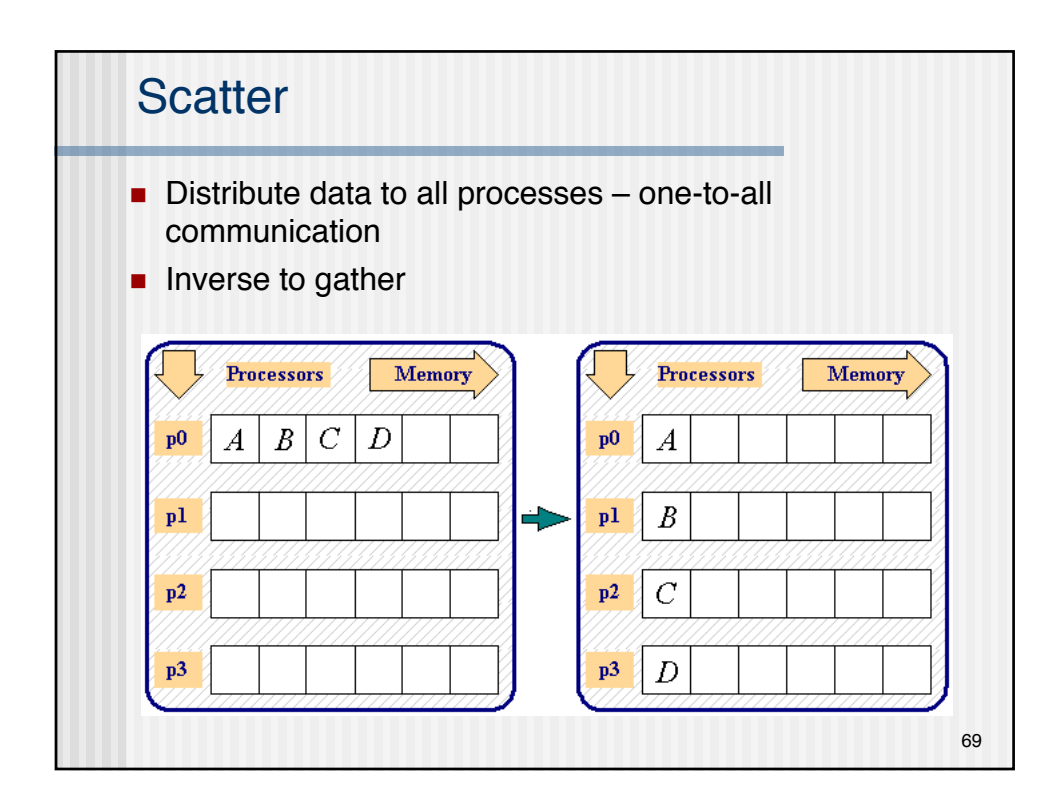

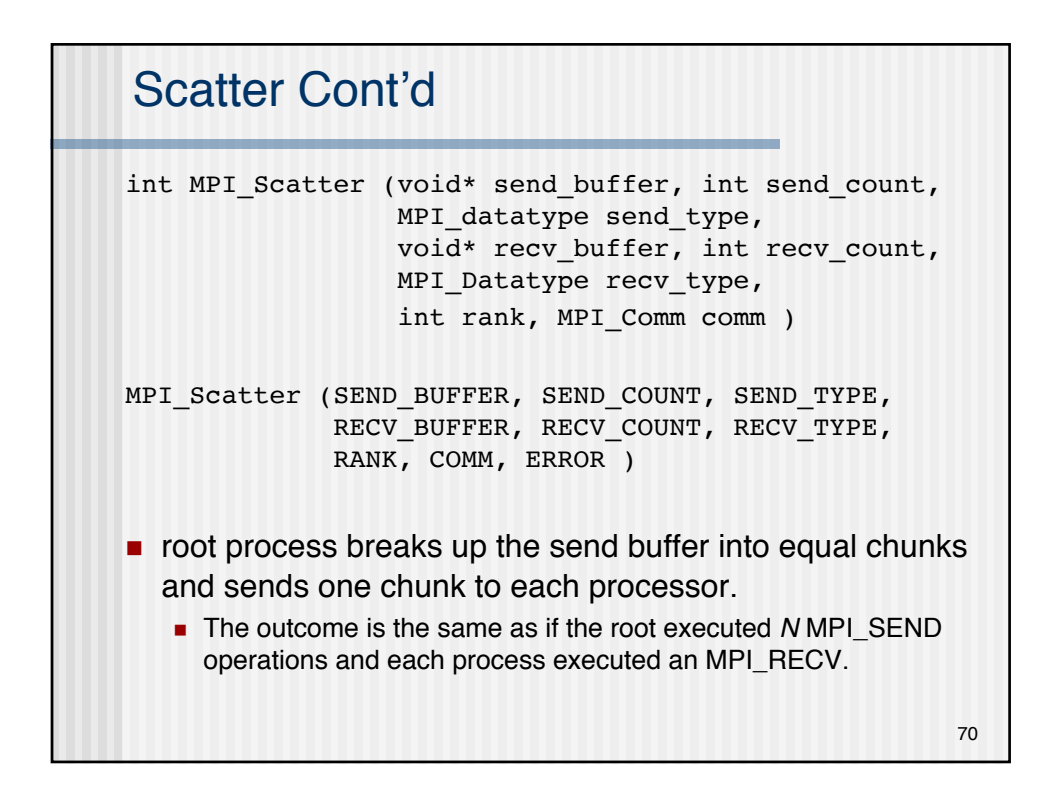

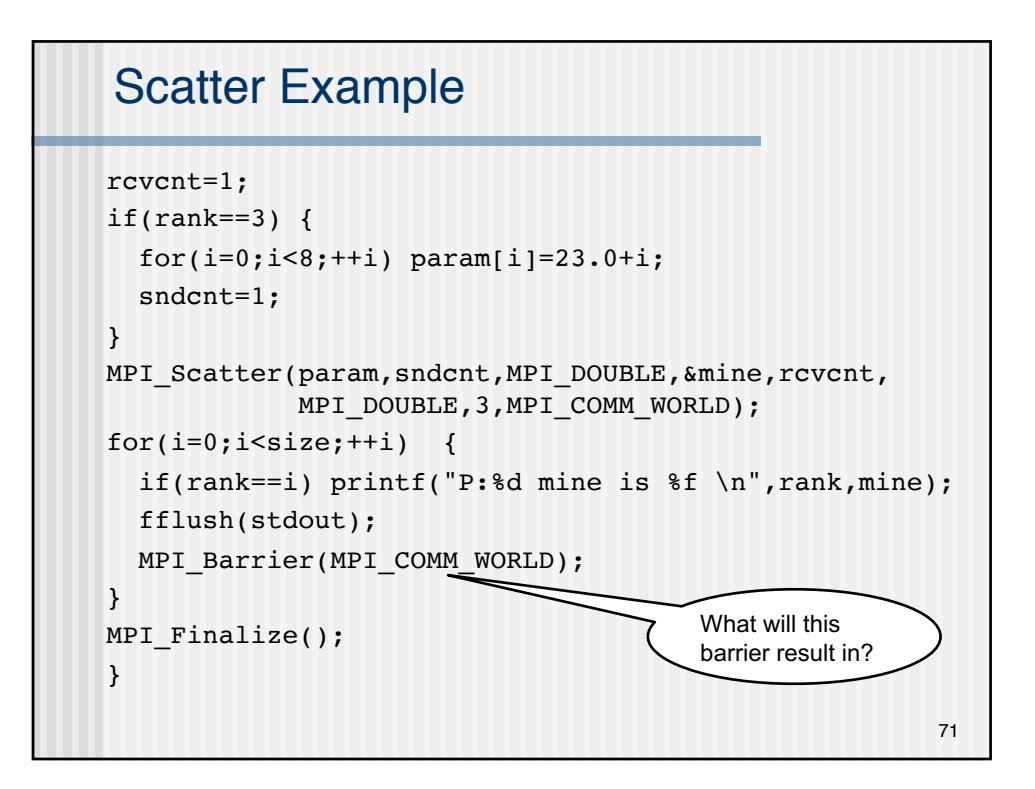

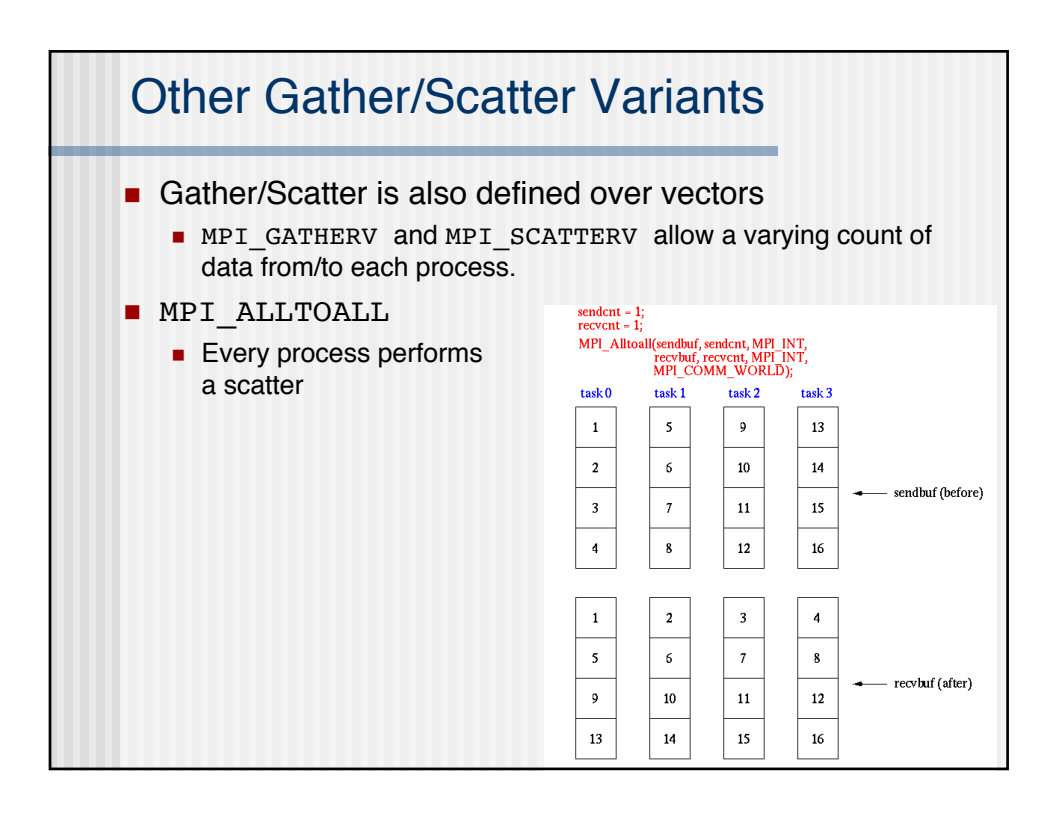

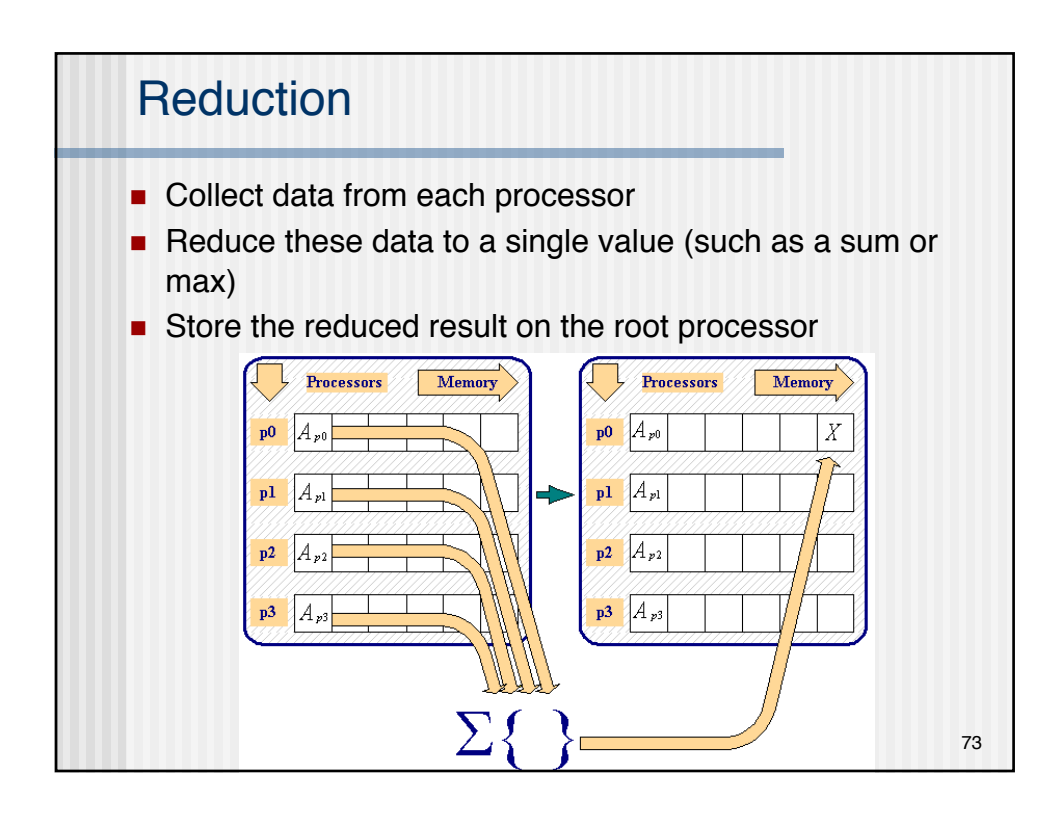

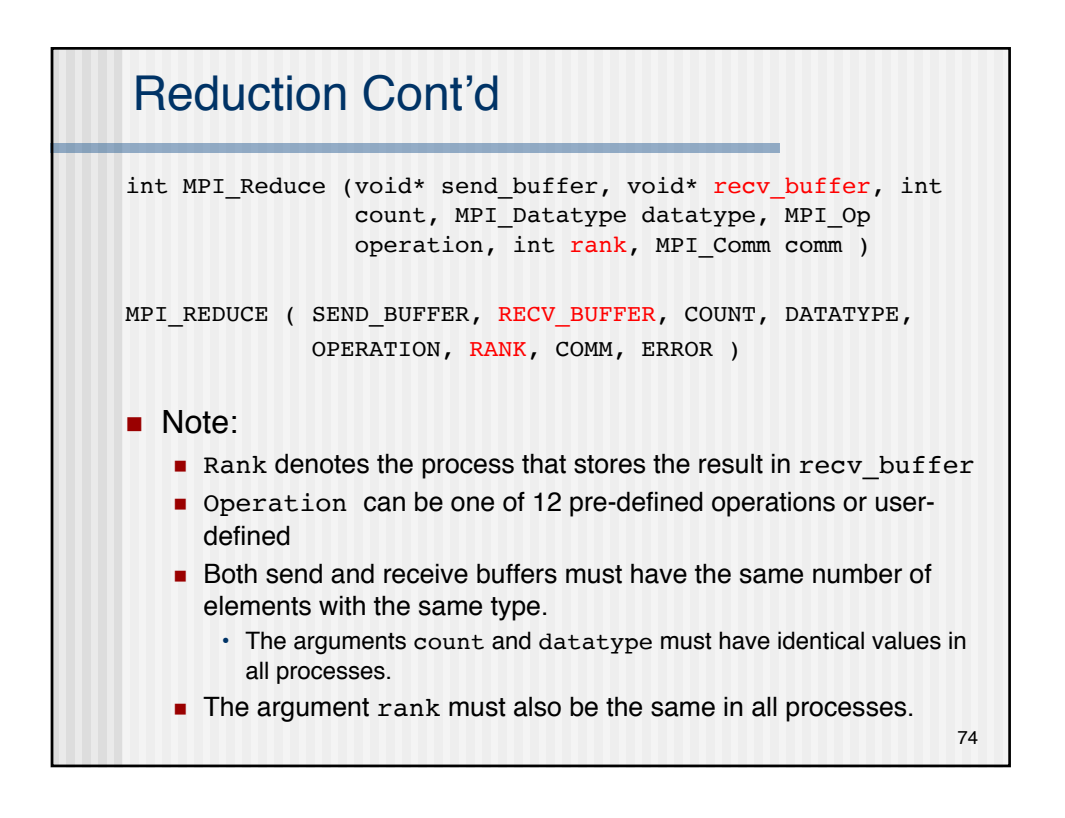

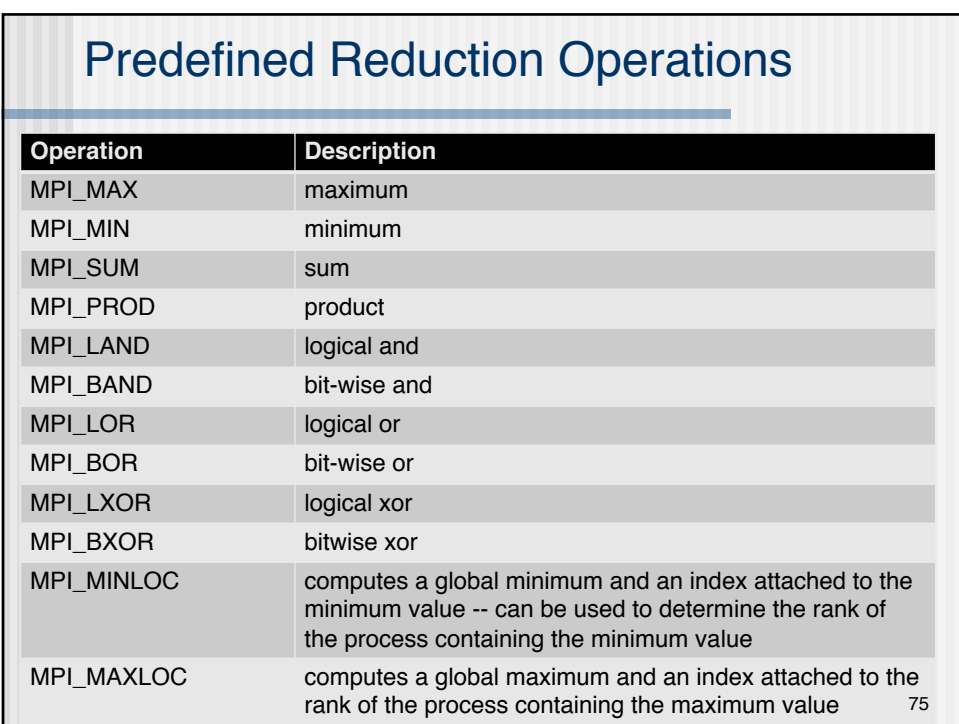

```
Reduction Example
#include <stdio.h>
#include <mpi.h>
void main(int argc, char *argv[]) {
 int rank;
 int source, result, root;
  MPI_Init(&argc, &argv);
  MPI_Comm_rank(MPI_COMM_WORLD,&rank);
  root=7;
  source=rank+1;
  MPI_Reduce(&source,&result,1, MPI_INT, MPI_PROD, root, 
            MPI_COMM_WORLD);
  if(rank==root) printf("P:%d MPI_PROD result is %d \n", rank, 
                       result);
MPI_Finalize();
}
                                                              76
```
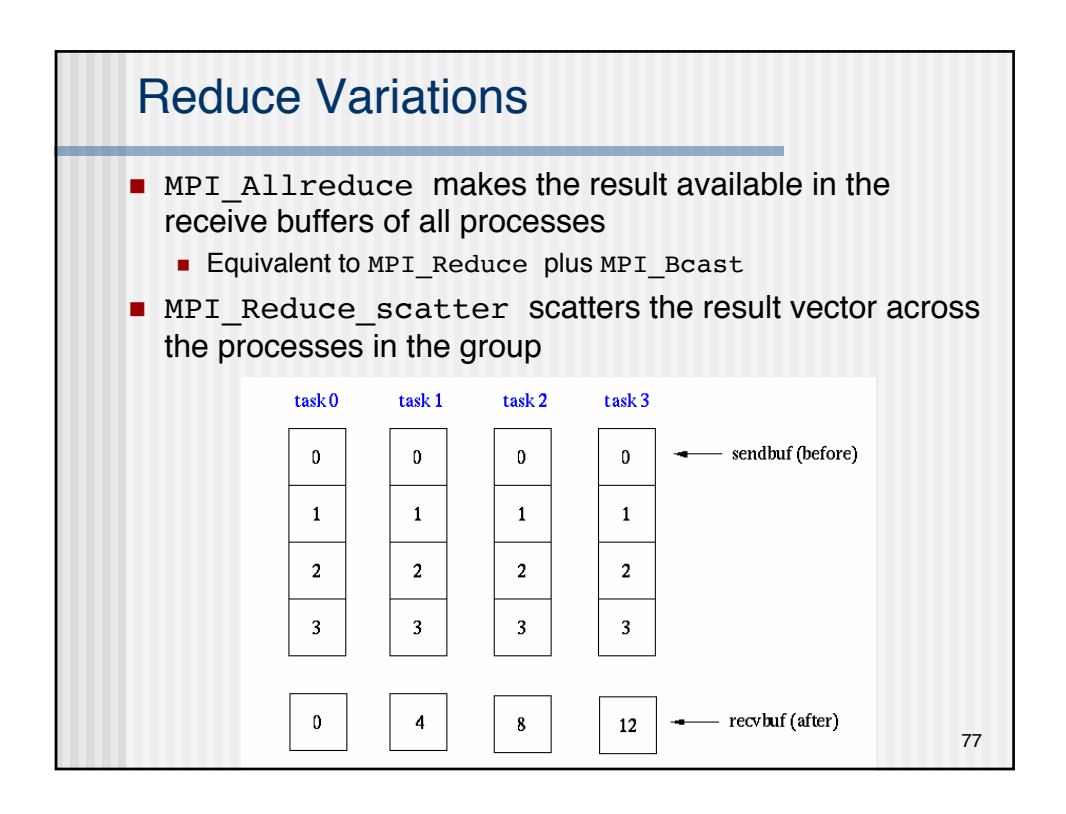

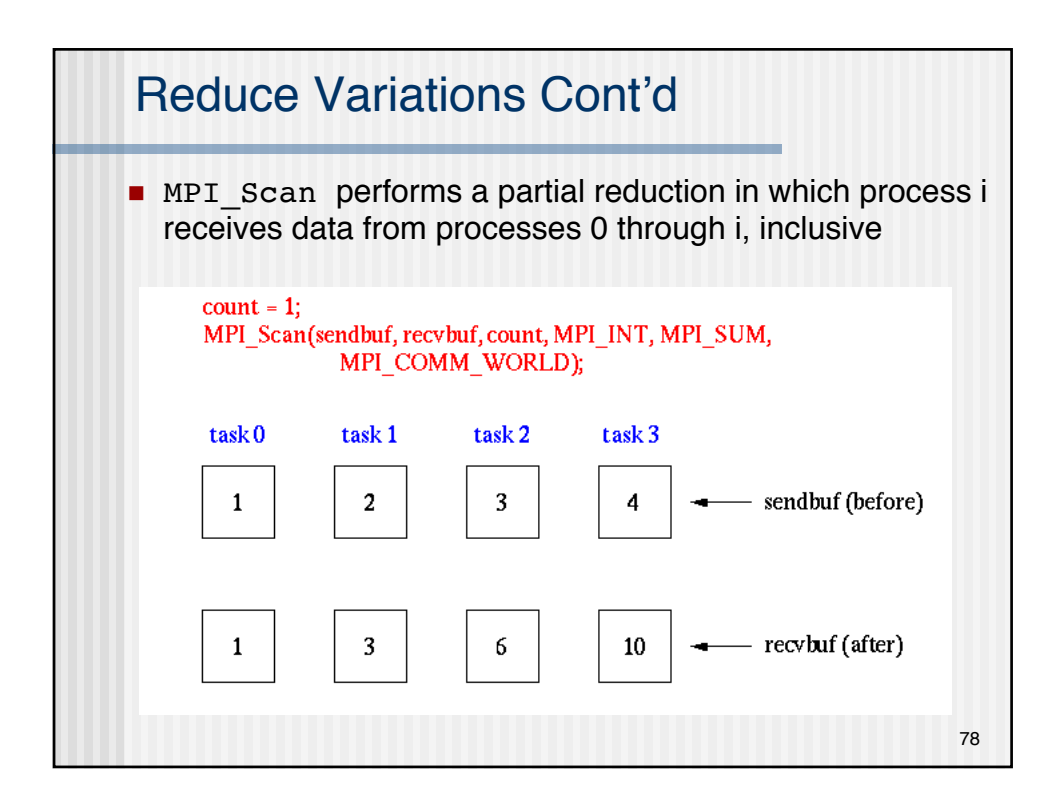

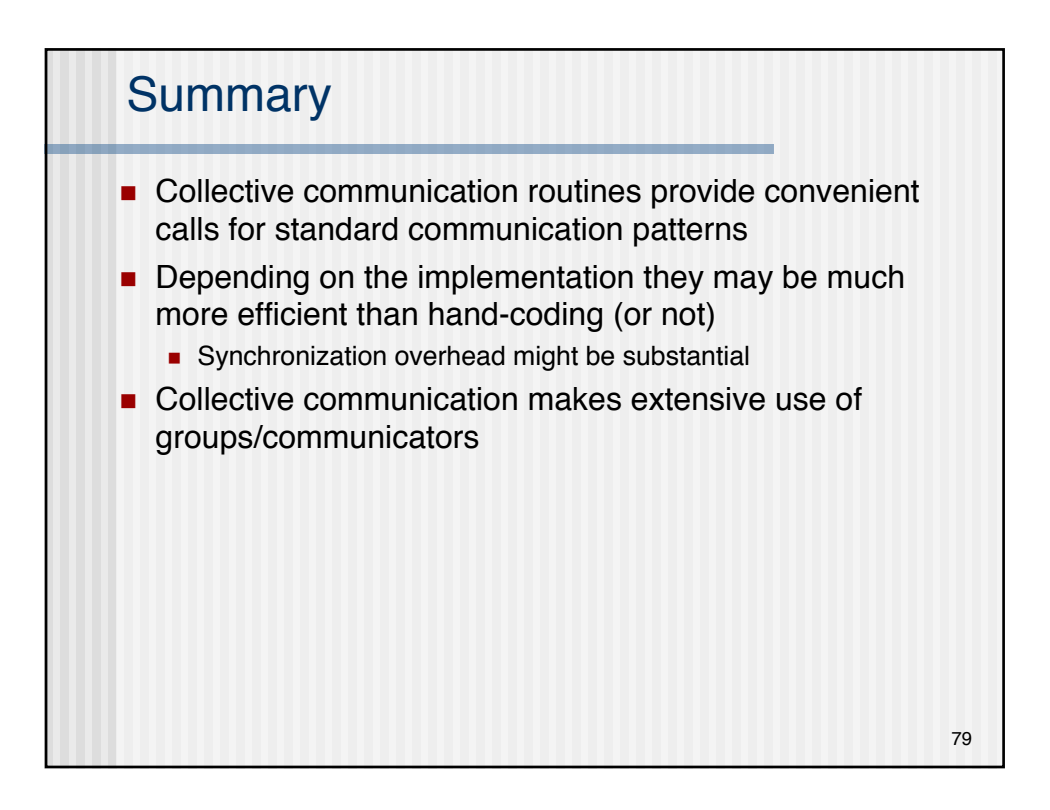

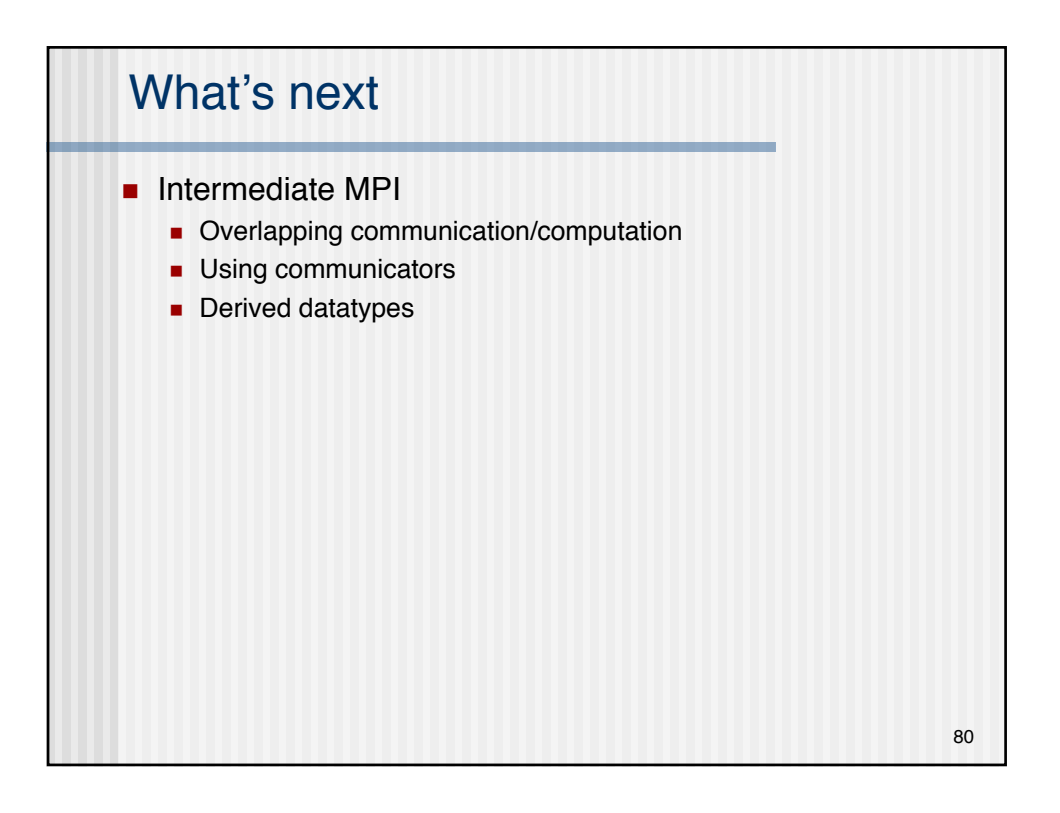